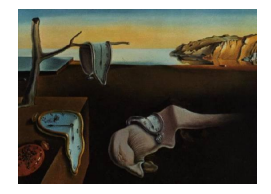

# Journal of Statistical Software

*MMMMMM YYYY, Volume VV, Issue II. doi: 10.18637/jss.v000.i00*

# **Making, Updating, and Querying Causal Models using CausalQueries**

**Till Tietz** WZB

**Lily Medina** University of California, Berkeley

**Georgiy Syun[yae](https://orcid.org/0000-0002-2916-9059)v** Vanderbilt University

**Macartan Hump[hre](https://orcid.org/0009-0004-2423-524X)ys**  $\bullet$ WZB

#### **Abstract**

The R package CausalQueries can be used to make, update, and query causal models. Users provide a causal statement of the form  $X \rightarrow M \leftarrow Y$ ;  $M \leftarrow Y$  which is interpreted as a structural causal model over a collection of binary variables. CausalQueries can then (1) identify the set of principal strata—causal types—required to characterize all possible types of causal relations between nodes consistent with the causal statement (2) determine a set of parameters needed to characterize distributions over these types (3) update beliefs over the distribution of causal types, using a stan model and (4) pose a wide range of causal queries of the model, using either the prior distribution, the posterior distribution, or a user-specified candidate vector of parameters.

*Keywords*: causal model, bayesian updating, DAG, Stan.

# **1. Introduction: Causal models**

CausalQueries is an R package that lets users make, update, and query causal models. Users provide a statement that reports a set of binary variables and the relations of causal ancestry between them: which variables are direct causes of other variables, given the other variables in the model. Once provided to make\_model(), CausalQueries generates a parameter vector that fully describes a probability distribution over all possible types of causal relations between variables ("causal types"), given the causal structure. Given a prior over parameters and data over some or all nodes, update\_model() deploys a Stan (Carpenter, Gelman, Hoffman, Lee, Goodrich, Betancourt, Brubaker, Guo, Li, and Riddell 2017) model in order to generate a

posterior distribution over causal models. The function query\_model() can then be used to ask a wide range of causal queries of the model, using either the prior distribution, the posterior distribution, or a user-specified candidate vector of parameters.

In the next section we provide a short motivating example. We then describe how the package relates to existing available software. Section 4 gives an overview of the statistical model behind the package. Section 5, Section 6, and Section 7 then describe the main functionality for the major operations using the package. We provide further computation details in the final section.

# **2. Motivating example**

Before providing details on package functionality we illustrate these three core functions by showing how to use CuasalQueries to replicate the analysis in (Chickering and Pearl 1996; see also Humphreys and Jacobs 2023). Chickering and Pearl (1996) seek to draw inference on causal effects in the presence of imperfect compliance. We have access to an instrument  $Z$  (a randomly assigned prescription for cholesterol medication), which is a cause of  $X$  (treatment uptake) but otherwise unrelated to  $Y$  (cholesterol). We ima[gine we are interested in three](#page-34-0) specific [queries. The first is the aver](#page-34-1)a[ge causal effect of](#page-34-0)  $X$  on  $Y$ . The second is the average effect for units for which  $X = 0$  and  $Y = 0$ . The last is the average treatment effect for "compliers": units for which X responds positively to Z. Thus two of these queries are conditional queries, with one conditional on a counterfactual quantity.

Our data on  $Z$ ,  $X$ , and  $Y$  is complete for all units and looks, in "compact form," as follows:

```
R> data("lipids_data")
RR> lipids_data
  event strategy count
1 Z0X0Y0 ZXY 158
2 Z1X0Y0 ZXY 52
3 Z0X1Y0 ZXY 0
4 Z1X1Y0 ZXY 23
5 Z0X0Y1 ZXY 14
6 Z1X0Y1 ZXY 12
7 Z0X1Y1 ZXY 0
8 Z1X1Y1 ZXY 78
```
Note that in compact form we simply record the number of units ("count") that display each possible pattern of outcomes on the three variables ("event").<sup>1</sup>

With CausalQueries, you can create the model, input data to update it, and then query the model for results thus:

```
R> make_model("Z -> X -> Y; X <-> Y") |>
+ update_model(lipids_data, refresh = 0) |>
  query_model(query = "Y[X=1] - Y[X=0]",
```
<sup>&</sup>lt;sup>1</sup>The "strategy" column records the set of variables for which data has been recorded.

<span id="page-2-0"></span>

| query             | given                                         | mean              |      | sd cred.low.2.5\% cred.high.97.5\% |
|-------------------|-----------------------------------------------|-------------------|------|------------------------------------|
| $Y[X=1] - Y[X=0]$ |                                               | $0.56 \quad 0.10$ | 0.38 | 0.73                               |
|                   | $Y[X=1] - Y[X=0]$ $X=-0 \& Y=-0$              | $0.64$ 0.15       | 0.38 | 0.89                               |
|                   | $Y[X=1] - Y[X=0]$ $X[Z=1] > X[Z=0]$ 0.70 0.05 |                   | 0.60 | 0.80                               |
|                   |                                               |                   |      |                                    |

Table 1: Replication of Chickering and Pearl (1996).

```
+ given = c("All", "X==0 & Y==0", "X[Z=1] > X[Z=0]"),
+ using = "posteriors")
```
The output is a data frame with estimates, posterior standard deviations, and credibility intervals. For example the data frame produced by the code above is shown in Table 1. In the table rows 1 and 2 replicate results in Chickering and Pearl (1996), while row 3 returns inferences for complier average effects.

As we describe below, the same basic procedure of making, updating, and querying m[od](#page-2-0)els, can be used (up to computational constrai[nts\) for arbitrary causal mod](#page-34-0)els, for different types of data structures, and for all causal queries that can be posed of the causal model.

## **3. Connections to existing packages**

The literature on causal inference and its software ecosystem are rich and expansive; spanning the social and natural sciences as well as computer science and applied mathematics. In the interest of clarity we thus briefly contextualize CausalQueries scope and functionality within the subset of the causal inference domain addressing the evaluation of causal queries on causal models encoded as directed acyclic graphs (DAGs) or structural equation models (SEMs). Table 2 provides an overview of relevant software and discusses key connections, advantages and disadvantages with respect to CausalQueries.

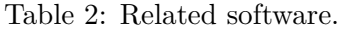

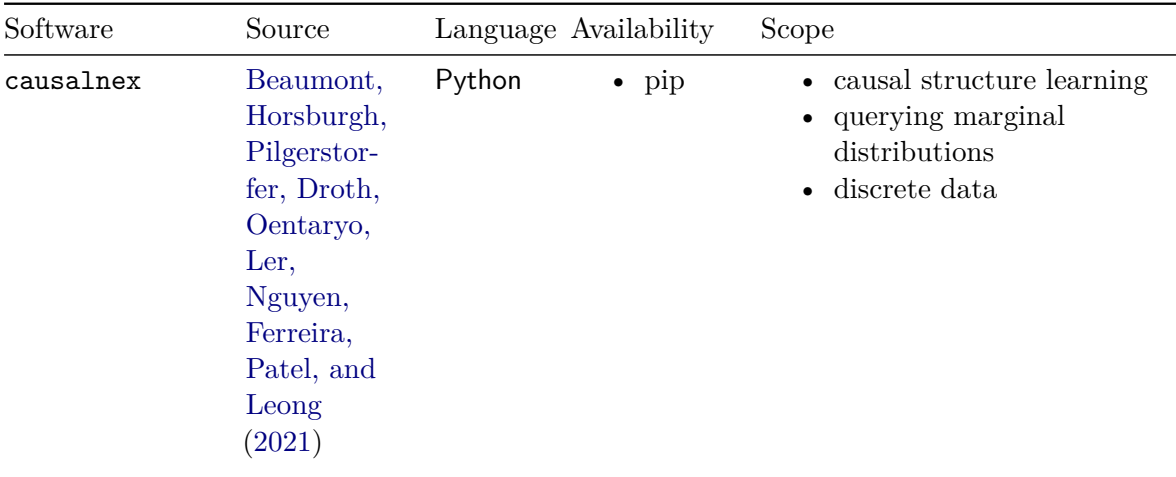

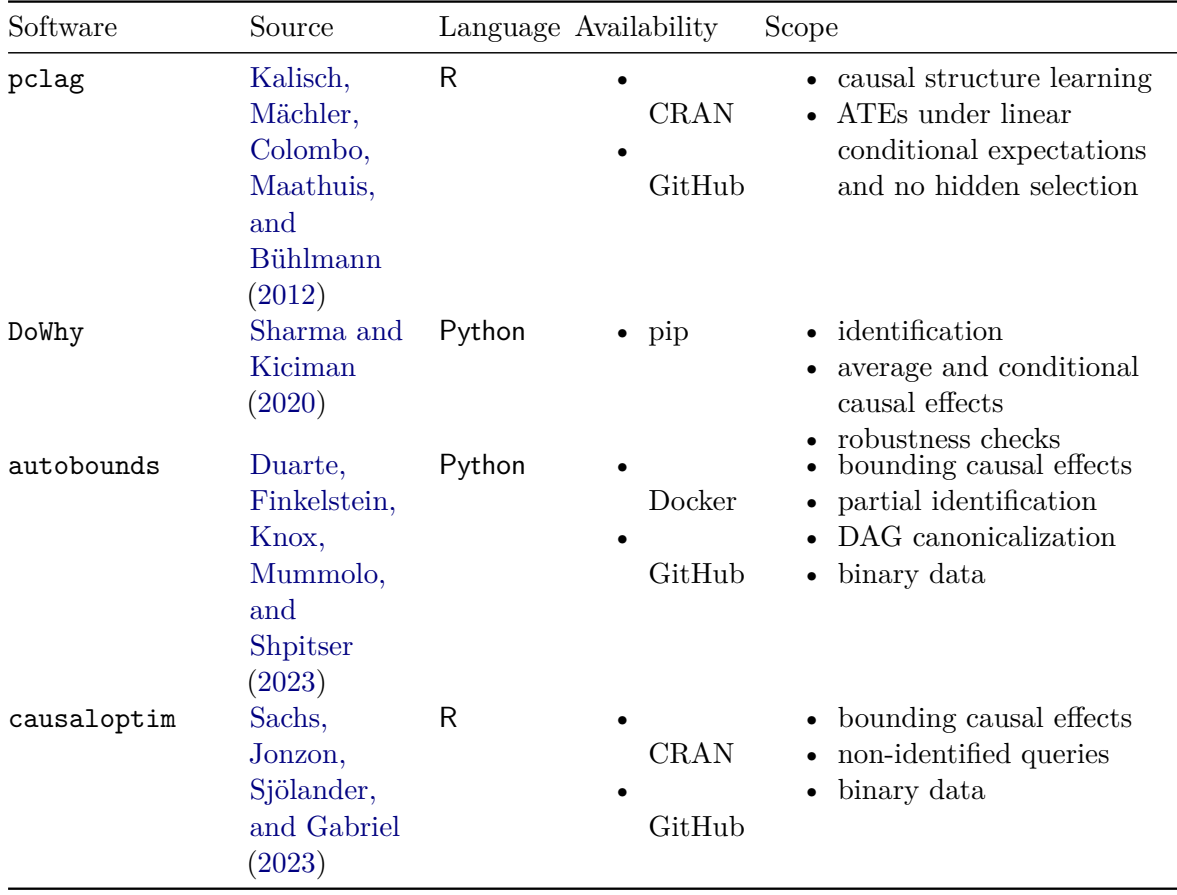

causalnex is a hi[ghly compreh](#page-35-2)ensive software in the domain of causal modeling, offering a suite rich in featur[es and](#page-35-2) optimized for the learning, updating, and querying of causal models using discrete data. Its avoidance of the intricate model parametrization, characterized by principal strata (nodal types) in CausalQueries, enables causalnex to adeptly process non-binary data and scale to extensive causal models. However, this approach significantly constrains the variety of feasible queries and the extent of prior knowledge that can be incorporated into models. In this capacity, causalnex mirrors machine learning strategies in causal inference, prioritizing the learning of causal structures in environments abundant with variables yet potentially deficient in domain-specific knowledge, and focusing on the assessment of basic queries over marginal distributions in learned DAGs. Conversely, the complex model structure utilized by CausalQueries is particularly advantageous for intricate causal queries in settings where domain knowledge is more prevalent.

Like causalnex, pclag places particular emphasis on causal structure learning, utilizing the resultant DAGs to recover average treatment effects (ATEs) across all learned markovequivalent classes implied by observed data that satisfy linearity of conditional expectations. This approach again is more restrictive than CausalQueries in the DAGs and particularly the queries it allows.

DoWhy is a feature rich, mature inference framework emphasizing causal identification, causal effect estimation and assumption validation. Given a user specified DAG, it deploys docalculus to find expressions that identify desired causal-effects via Back-door, Front-door,

IV and mediation identification criteria and leverages the identified expression and standard estimators to estimate the desired estimand. Following estimation DoWhy deploys a comprehensive refutation engine implementing a large set of robustness tests. While this approach allows it to efficiently handle varied data types on large causal models; the decision to not parameterize the DAG itself places substantial limitations on the types of queries that can be posed.

The software bearing the highest resemblance to CausalQueries with respect to model definition are autobounds and causaloptim. Dealing with binary causal models, their definitions of principal strata (nodal types) and the resultant set of causal relations on the DAG (causal types) are very close to those of CausalQueries. Differences in model definition arise with respect to disturbance terms and confounding being defined implicitly via main nodes and edges in CausalQueries vs explicitly via separate disturbance nodes in autobounds and causaloptim. While CausalQueries assumes canonical form for input DAGs, autobounds and causaloptim facilitate canonicalization. The essential difference between the methods; however, lies in their approach to evaluating queries.

Both autobounds and causaloptim build on seminal approaches in Balke and Pearl (1997) to construct bounds of queries, using constrained polynomial and linear optimization respectively. In contrast, CausalQueries utilizes Bayesian inference to generate a posterior over the causal model which is then queried (consistent with Chickering and Pearl 1996; Zhang, Tian, and Bareinboim 2022). A key difference then is the target of inf[erence. The poly](#page-34-4)n[omial](#page-34-4) and linear programming approach to querying is in principle suited to handling larger causal models, though given their similarity in model parametrization, autobounds, causaloptim and CausalQueries face similar constraints induced by [parameter spaces expanding](#page-34-0) [rapidly](#page-35-3) [with model size. The Bay](#page-35-3)esian approach to model updating and querying holds the efficiency advantage that a model can be updated once and queried infinitely, while expensive optimization runs are required for each separate query in autobounds and causaloptim.

Summarizing, the particular strength of CausalQueries is to allow users to specify arbitrary DAGs, arbitrary queries over nodes in those DAGs, and use the same canonical procedure to form Bayesian posteriors over those queries whether or not the queries are identified. Thus in principle if researchers are interested in learning about a quantity like the local average treatment effect and their model in fact satisfies the conditions in Angrist, Imbens, and Rubin (1996), then updating will recover valid estimates even if researchers are unaware that the local average treatment effect is identified and are ignorant of the estimation procedure proposed by Angrist *et al.* (1996).

[There](#page-34-5) are two broad limitations on the sets of models handled natively by CausalQueries. First CausalQueries is designed for models with a relatively small number of binary nodes. Be[cause there is](#page-34-5) [no com](#page-34-5)promise made on the space of possible causal relations implied by a given model, the parameter space grows very rapidly with the complexity of the causal model. The complexity also depends on the causal structure and grows rapidly with the number of parents affecting a given child. A chain model of the form  $A \to B \to C \to D \to E$  has just 40 parameters. A model in which  $A, B, C, D$  are all direct ancestors of E has 65, 544 parameters. Moving from binary to non binary nodes has similar effects. The restriction to binary nodes is for computational and not conceptual reasons. In fact it is possible to employ CausalQueries to answer queries from models with non binary nodes but in general the computational costs

make analysis of these models prohibitive.<sup>2</sup>

Second, the package is geared towards learning about populations from samples of units that are independent of each other and are independently randomly sampled from populations. Thus the basic set up does not address p[ro](#page-5-0)blems of sampling, clustering, hierarchical structures, or purposive sampling. The broader framework can however be used for these purposes (see section 9.4 of Humphreys and Jacobs 2023). The targets of inference are usually case level quantities or population quantities and CausalQueries is not well suited for estimating sample quantities.

## **4. Statistical model**

The core conceptual framework is described in Pearl's *Causality* (Pearl 2009) but can be summarized as follows (using the notation proposed in Humphreys and Jacobs 2023):

#### **Definition 1** *A "causal model" is:*

- *1. an ordered collection of "endogenous nodes"*  $Y = \{Y_1, Y_2, \dots, Y_n\}$  $Y = \{Y_1, Y_2, \dots, Y_n\}$
- 2. *an ordered collection of "exogenous nodes"*  $\Theta = {\theta^{Y_1}, \theta^{Y_1}, \dots, \theta^{Y_n}}$
- 3. *a collection of functions*  $F = \{f_{Y_1}, f_{Y_2}, \ldots, f_{Y_n}\}$  specifying, for each *j*, how outcome  $y_j$ *depends on*  $\theta_i$  and realizations of endogenous nodes prior to j.
- *4. a probability distribution over* Θ*, .*

By default, CausalQueries takes endogenous nodes to be binary.<sup>3</sup> When we specify a causal structure we specify which endogenous nodes are (possibly) direct causes of a node,  $Y_j$ , given other nodes in the model. These nodes are called the parents of  $Y_j$ ,  $PA_j$  (we use upper case  $PA_j$  to [in](#page-5-1)dicate the collection of nodes and lower case  $pa_j$  to indicate a particular set of values that these nodes might take on). With discrete valued nodes, it is possible to identify all possible ways that a node might respond to its parents. We refer to the ways that a node responds as "nodal type." The set of nodal types corresponds to principal strata familiar, for instance, in the study of instrumental variables (Frangakis and Rubin 2002).

If node  $Y_i$  can take on  $k_i$  possible values then the set of possible values that can be taken on by parents of j is  $m_j := \prod_{i \in PA_j}^{i} k_i$ . Then there are  $k_j^{m_j}$  $j^{m_j}$  different ways that node j might respond to its parents. In the case of binary nodes this [becomes](#page-34-6)  $2^{(2^{|PA_j|})}$ . T[hus fo](#page-34-6)r an endogenous node with no parents there are 2 nodal types, for a binary node with one binary parent there are four types, for a binary node with 2 parents there are 16, and so on.

The set of all possible causal reactions of a given unit to all possible values of parents is then given by its collection of nodal types at each node. We call this collection a unit's "causal

<sup>2</sup>For more on computation constraints and strategies to update and query large models see the associated package CausalQueriesTools available via devtools::install\_github("till-tietz/CausalQueriesTools"). The core approach used here is to divide large causal models into modules, update on modules and reassemble to pose queries.

<span id="page-5-1"></span><span id="page-5-0"></span><sup>3</sup>CausalQueries can be used also to analyse non binary data though with a cost of greatly increased complexity. See section 9.4.1 of Humphreys and Jacobs (2023) for an approach that codes non binary data as a profile of outcomes on multiple binary nodes.

type",  $\theta$ .

The approach used by CausalQueries is to let the domain of  $\theta^{Y_j}$  be coextensive with the number of nodal types for  $Y_j$ . Function  $f^j$  then determines the value of y by simply reporting the value of  $Y_j$  implied by the nodal type and the values of the parents of  $Y_j$ . Thus if  $\theta_{pa_j}^j$ is the value for j when parents have values  $pa_j$ , then we have simply that  $f_{Y_j}(\theta^j, pa_j) = \theta^j_{pa_j}$ . The practical implication is that, given the causal structure, learning about the model reduces to learning about the distribution,  $\lambda$ , over the nodal types.

In cases in which there is no unobserved confounding, we take the probability distributions over the nodal types for different nodes to be independent:  $\theta^i \perp \!\!\!\perp \theta^j, i \neq j$ . In this case we use a categorical distribution to specify the  $\lambda_x^j := \Pr(\theta^j = \theta_x^j)$ . From independence then we have that the probability of a given causal type  $\theta_x$  is simply  $\prod_{i=1}^n \lambda_x^i$ . For instance  $\Pr(\theta = (\theta_1^X, \theta_{01}^Y)) = \Pr(\theta^X = \theta_1^X) \Pr(\theta^Y = \theta_{01}^Y) = \lambda_1^X \lambda_{01}^Y.$ 

In cases in which there is confounding, the logic is essentially the same except that we need to specify enough parameters to capture the joint distribution over nodal types for different nodes.

We make use of the causal structure to simplify. As an example, for the Lipids model, the full joint distribution of nodal types can be simplified as in Equation 1.

$$
\Pr(\theta^Z = \theta_1^Z, \theta^X = \theta_{10}^X, \theta^Y = \theta_{11}^Y) = \Pr(\theta^Z = \theta_1^Z) \Pr(\theta^X = \theta_{10}^X) \Pr(\theta^Y = \theta_{11}^Y | \theta^X = \theta_{10}^X)
$$
 (1)

<span id="page-6-0"></span>And so, for this model,  $\lambda$  would include parameters that represent  $Pr(\theta^Z)$  and  $Pr(\theta^X)$  but also the conditional probability  $Pr(\theta^Y|\theta^X)$ :

$$
\Pr(\theta^Z = \theta_1^Z, \theta^X = \theta_{10}^X, \theta^Y = \theta_{11}^Y) = \lambda_1^Z \lambda_{10}^X \lambda_{11}^{Y | \theta_{10}^X}
$$
 (2)

Representing beliefs *over causal models* thus requires specifying a probability distribution over  $\lambda$ . This might be a degenerate distribution if users want to specify a particular model. CausalQueries allows users to specify parameters,  $\alpha$  of a Dirichlet distribution over  $\lambda$ . If all entries of  $\alpha$  are 0.5 this corresponds to Jeffreys priors. The default behavior is for CausalQueries to assume a uniform distribution – that is, that all nodal types are equally likely – which corresponds to  $\alpha$  being a vector of 1s.

Updating is then done with respect to beliefs over  $\lambda$ . In the Bayesian approach we have simply:

$$
p(\lambda|D) = \frac{p(D|\lambda)p(\lambda)}{\int_{\lambda'} p(D|\lambda')p(\lambda')}
$$

where  $p(D|\lambda')$  is calculated under the assumption that units are exchangeable and independently drawn. In practice this means that the probability that two units have causal types  $\theta_i$  and  $\theta_j$  is simply  $\lambda'_i \lambda'_j$ . Since a causal type fully determines an outcome vector  $d = \{y_1, y_2, \dots, y_n\}$ , the probability of a given outcome ("event"),  $w_d$ , is given simply by the probability that the causal type is among those that yield outcome d. Thus from  $\lambda$  we

can calculate a vector of event probabilities,  $w(\lambda)$ , for each vector of outcomes, and under independence we have:

 $D \sim \text{Multinomial}(w(\lambda), N)$ 

Thus for instance in the case of a  $X \to Y$  model, and letting  $w_{xy}$  denote the probability of a data type  $X = x, Y = y$ , the event probabilities are:

$$
w(\lambda) = \left\{ \begin{array}{lcl} w_{00} & = & \lambda_0^X(\lambda_{00}^Y + \lambda_{01}^Y) \\ w_{01} & = & \lambda_0^X(\lambda_{11}^Y + \lambda_{10}^Y) \\ w_{10} & = & \lambda_1^X(\lambda_{00}^Y + \lambda_{10}^Y) \\ w_{11} & = & \lambda_1^X(\lambda_{11}^Y + \lambda_{01}^Y) \end{array} \right.
$$

For concreteness: Table 3 illustrates key values for the Lipids model. We see here that we have two types for node  $Z$ , four for  $X$  (representing the strata familiar from instrumental variables analysis: never takers, always takers, defiers, and compliers) and 4 for  $Y$ . For  $Z$  and  $X$  we have parameters corres[po](#page-7-0)nding to probability of these nodal types. For instance Z.0 is the probability that  $Z = 1$ . Z.1 is the complementary probability that  $Z = 1$ . Things are little more complicated for distributions on nodal types for  $Y$  however: because of confounding between  $X$  and  $Y$  we have parameters that capture the conditional probability of the nodal types for  $Y$  *given* the nodal types for  $X$ . We see there are four sets of these parameters.

Table 3: Nodal types and parameters for Lipids model.

<span id="page-7-0"></span>

| node | nodal_type     | param_set | param_names | param value | priors       |
|------|----------------|-----------|-------------|-------------|--------------|
| Ζ    | $\overline{0}$ | Ζ         | Z.0         | 0.71        | 1            |
| Ζ    | $\mathbf{1}$   | Ζ         | Z.1         | 0.29        | $\mathbf{1}$ |
| X    | $00\,$         | X         | X.00        | 0.36        | $\mathbf{1}$ |
| X    | 10             | X         | X.10        | 0.03        | $\mathbf{1}$ |
| X    | 01             | X         | X.01        | 0.51        | $\mathbf{1}$ |
| X    | 11             | X         | X.11        | 0.10        | $\mathbf{1}$ |
| Y    | $00\,$         | Y.X.00    | Y.00 X.00   | 0.43        | $\mathbf{1}$ |
| Y    | 10             | Y.X.00    | Y.10 X.00   | 0.08        | $\mathbf{1}$ |
| Y    | 01             | Y.X.00    | Y.01 X.00   | 0.34        | $\mathbf{1}$ |
| Y    | 11             | Y.X.00    | Y.11 X.00   | 0.15        | $\mathbf{1}$ |
| Y    | $00\,$         | Y.X.01    | Y.00 X.01   | 0.43        | $\mathbf{1}$ |
| Y    | 10             | Y.X.01    | Y.10 X.01   | 0.05        | $\mathbf{1}$ |
| Y    | 01             | Y.X.01    | Y.01 X.01   | 0.39        | $\mathbf{1}$ |
| Y    | 11             | Y.X.01    | Y.11 X.01   | 0.13        | $\mathbf{1}$ |
| Y    | $00\,$         | Y.X.10    | Y.00 X.10   | 0.24        | 1            |
| Y    | 10             | Y.X.10    | Y.10 X.10   | 0.45        | $\mathbf{1}$ |
| Υ    | 01             | Y.X.10    | Y.01 X.10   | 0.12        | $\mathbf{1}$ |
| Y    | 11             | Y.X.10    | Y.11 X.10   | 0.19        | 1            |
| Y    | $00\,$         | Y.X.11    | Y.00 X.11   | 0.61        | 1            |
| Y    | 10             | Y.X.11    | Y.10 X.11   | 0.11        | 1            |
| Y    | 01             | Y.X.11    | Y.01 X.11   | 0.03        | $\mathbf{1}$ |

Y 11 Y.X.11 Y.11 X.11 0.25 1

The next to final column shows a sample set of parameter values. Together the parameters describe a full joint probability distribution over types for  $Z$ ,  $X$  and  $Y$  that is faithful to the graph.

From these we can calculate the probability of each data type. For instance the probability of data type  $Z = 0, X = 0, Y = 0$  is:

$$
w_{000} = \Pr(Z=0,X=0,Y=0) = \lambda_0^Z \left(\lambda_{00}^X (\lambda_{00}^{Y|\lambda_{00}^X} + \lambda_{01}^{Y|\lambda_{00}^X}) + \lambda_{01}^X (\lambda_{00}^{Y|\lambda_{01}^X} + \lambda_{01}^{Y|\lambda_{01}^X})\right)
$$

In practice CausalQueries uses a matrix parmap that maps from parameters into data types.

The value of the CausalQueries package is to allow users to specify *arbitrary* models of this form, figure out all the implied nodal types and causal types, and then update given priors and data by calculating event probabilities implied by all possible parameter vectors and in turn the likelihood of the data given the model. In addition, the package allows for arbitrary querying of a model to assess the values of estimands of interest that a re function of the values or counterfactual values of nodes conditional on values or counterfactual values of nodes.

In the next sections we review key functionality for making, updating and querying causal models.

## **5. Making models**

A model is defined in one step in CausalQueries using a dagitty syntax (Textor, van der Zander, Gilthorpe, Liśkiewicz, and Ellison 2016) in which the structure of the model is provided as a statement. For instance:

```
R> model <- make_model("X -> M -> Y <- X")
```
[The statement in quotes,](#page-35-5) "X -> M -> [Y <-](#page-35-5) X", provides the names of nodes. An arrow ("->" or "<-") connecting nodes indicates that one node is a potential cause of another, i.e. whether a given node is a "parent" or "child" of another. Formally a statement like this is interpreted as:

- 1. Functional equations:
	- $Y = f(M, X, \theta^Y)$ •  $M = f(X, \theta^M)$

• 
$$
X = \theta^X
$$

2. Distributions on Θ:

• 
$$
\Pr(\theta^i = \theta^i_k) = \lambda^i_k
$$

- 3. Independence assumptions:
	- $\theta_i \perp \!\!\! \perp \theta_j, i \neq j$

Function  $f$  maps from the set of possible values of the parents of  $i$  to values of node  $i$  given  $\theta^i$  as described above.

In addition, as we did in the Chickering and Pearl (1996) example, it is possible to use two headed arrows  $(\langle -\rangle)$  to indicate "unobserved confounding", that is, the presence of an unobserved variable that might influence two or more observed variables. In this case condition 3 above is relaxed and the exogenous nodes associated with confounded variables have a joint distribution. We describe ho[w this is done in greater deta](#page-34-0)il in Section 5.3.2.

### **5.1. Graphing**

Plotting the model can be useful to check that you have defined the [struct](#page-15-0)ure of the model correctly. CausalQueries provides simple graphing tools that draw on functionality from the dagitty, ggplot2, and ggdag packages.

Once defined, a model can be graphed by calling the plot() method defined for the objects with class causal\_model produced by make\_model() function.

```
R> make model("X -> M -> Y <- X; Z -> Y") |>
+ plot()
```
Alternatively you can provide a number of options to the plot() call that will be passed to CausalQueries:::plot\_dag() via the method.

```
R make_model("X -> M -> Y <- X; Z -> Y") |>
+ plot(x_coord = 1:4,
+ y_{\text{coord}} = c(1.5, 2, 1, 2),
+ textcol = "white",
+ textsize = 3,
+ shape = 18,
+ nodecol = "grey",
+ nodesize = 12)
```
The graphs produced by the two calls above are shown in Figure 1. In both cases the resulting plot will have class c("gg", "ggplot") and so will accept any additional modifications available via the ggplot2 package.

### **5.2. Model characterization**

When a model is defined, a set of objects is generated. These are the key quantities that are used for all inference. Table 4 summarizes the core components of a model, providing a brief explanation for each one.

The first element is a statement which defines how the nodes in the model are related, specified by the user using [da](#page-10-0)gitty syntax. The second element, dag, is a data frame that outlines the parent-child relationships within the model. The element nodes is simply a list of the names of the nodes in the model. Lastly, parents\_df, is a table listing the nodes, indicating if they are "root" nodes (nodes with no parents among the set of specified nodes), and showing how many parents each node has.

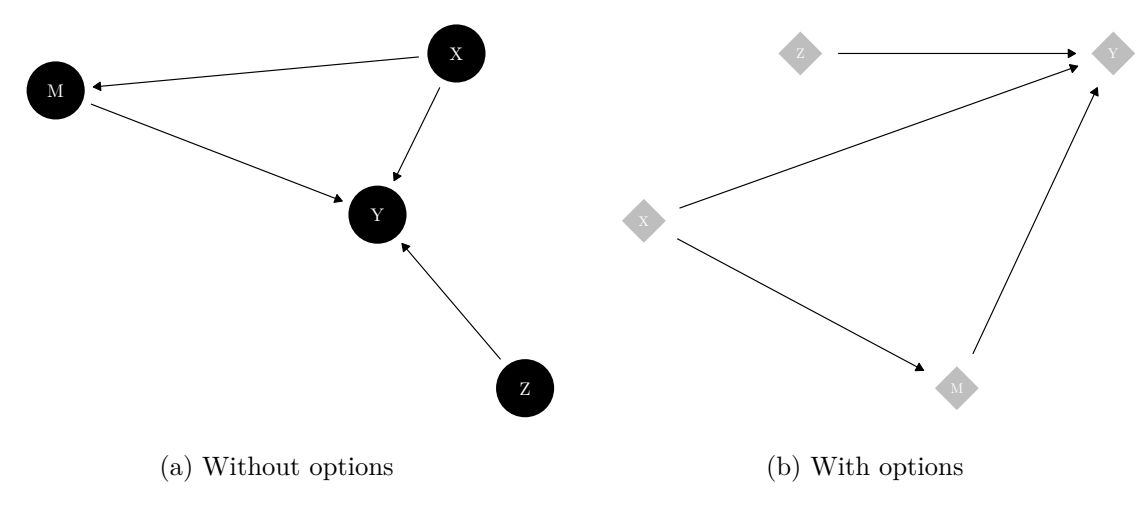

Figure 1: Examples of model graphs.

The model includes additional elements, nodal\_types, parameters\_df, and causal\_types, which we explain in detail later.

<span id="page-10-0"></span>

| Element       | Description                                                                                                    |
|---------------|----------------------------------------------------------------------------------------------------|
| statement     | A character string that describes directed causal relations<br>between variables in a causal model, where arrows denote that<br>one node is a potential cause of another. |
| dag           | A data frame with columns 'parent' and 'children' indicating<br>how nodes relate to each other.                                                                           |
| nodes         | A list containing the nodes in the model.                                                                                                    |
| parents_df    | A table listing nodes, whether they are root nodes or not, and<br>the number of parents they have.                                                                        |
| nodal_types   | A list with the nodal types in the model. See Section 5.2.2 for<br>more details.                                                                                          |
| parameters df | A data frame linking the model's parameters with the nodal<br>types of the model, as well as the family to which they belong.<br>See Section 5.2.1 for more details.      |
| causal_types  | A data frame listing causal types and the nodal types that<br>produce them. (See Section $5.2.3$ .)                                                                       |

Table 4: Core Elements of a Causal Model.

After updating a model, two additional components are attached to it:

- A posterior distribution of the parameters in the mo[del, g](#page-13-0)enerated by Stan. This distribution reflects the updated parameter values.
- A list of other optional objects, stan\_objects. The stan\_objects can include the stanfit object and distributions over nodal types and event probabilities (w).

Table 5 summarizes the objects attached to the model after updating.

| Element                | Description                                                                |
|------------------------|----------------------------------------------------------------------------|
| posterior_distribution | The posterior distribution of the updated parameters<br>generated by Stan. |
| stan_objects           | A list of additional objects (see next rows).                              |
| data                   | The data used for updating the model, always included in                   |
|                        | stan_objects.                                                              |
| type_distribution      | The updated distribution of the nodal types, appended to                   |
|                        | stan_objects by default.                                                   |
| W                      | A mapping from parameters to event probabilities, optionally               |
|                        | appended to stan_objects.                                                  |
| stan fit               | The stanfit object generated by Stan, optionally appended                  |
|                        | to stan_objects.                                                           |

Table 5: Additional Elements.

#### *Parameters data frame*

When a model is created, CausalQueries attaches a "parameters data frame" which keeps track of model parameters, which belong together in a family, and how they relate to causal types. This becomes especially important for more complex models with confounding that might involve more complicated mappings between parameters and nodal types. In the case with no confounding the nodal types *are* the parameters; in cases with confounding there are generally more parameters than nodal types. We already saw a segment of a parameters data frame for a model with confounding in Table 3.

Table 6 shows the full parameters data frame for a simple model generated by the following code.

R> make\_model("X -> Y")\$parameters\_df

<span id="page-11-0"></span>

| param_names node gen param_set nodal_type given param_value priors |                             |    |      |  |
|--------------------------------------------------------------------|-----------------------------|----|------|--|
| X.0                                                                |                             |    | 0.50 |  |
| X.1                                                                |                             |    | 0.50 |  |
| Y.00                                                               | $\Omega$                    | 00 | 0.25 |  |
| Y.10                                                               | $\Omega$                    | 10 | 0.25 |  |
| Y.01                                                               | $\mathcal{D}_{\mathcal{L}}$ | 01 | 0.25 |  |
| Y 11                                                               |                             |    | 0.25 |  |

Table 6: Example of parameters data frame.

As in Table 3, each row in Table 6 corresponds to a single parameter. The columns of the parameters data frame are understood as follows:

• param\_names gives the name of the parameter, in shorthand. For instance the parameter  $\lambda_0^X = \Pr(\theta^X = \theta_0^X)$  $\lambda_0^X = \Pr(\theta^X = \theta_0^X)$  $\lambda_0^X = \Pr(\theta^X = \theta_0^X)$  has par\_[na](#page-11-0)me X.O.

- param\_value gives the (possibly default) parameter values (probabilities).
- param\_set indicates which parameters group together to form a simplex. The parameters in a set have parameter values that sum to 1. In this example  $\lambda_0^X + \lambda_1^X = 1$ .
- node indicates the node associated with the parameter.
- nodal type indicates the nodal types associated with the parameter.
- gen indicates the place in the partial causal ordering (generation) of the node associated with the parameter
- priors gives (possibly default) Dirichlet priors arguments for parameters in a set. Values of 1 (.5) for all parameters in a set implies uniform (Jeffreys) priors over this set.

#### <span id="page-12-0"></span>*Nodal types*

As described above, two units have the same *nodal type* at node  $Y, \theta^Y$ , if their outcome at Y responds in the same ways to parents of  $Y$ .

A binary node with k binary parents has  $2^{2^k}$  nodal types. The reason is that with k parents, there are  $2^k$  possible values of the parents and so  $2^{2^k}$  ways to respond to these possible parental values. As a convention we say that a node with no parents has two nodal types (0 or 1).

When a model is created the full set of nodal types is identified. These are stored in the model. The labels for these nodal types indicate how the unit responds to values of parents. For instance, consider the model with two parents  $X \to Y \leftarrow M$ . In such a case, the nodal types of  $Y$  will have subscripts with four digits, with each digit representing one of the possible combinations of values that  $Y$  can take, given the values of its parents  $X$  and  $M$ . These combinations include the value of  $Y$  when:

- $X = 0$  and  $M = 0$ ,
- $X = 0$  and  $M = 1$ ,
- $X = 1$  and  $M = 0$ ,
- $X = 1$  and  $M = 1$ .

As the number of parents increases, keeping track of what each digit represents becomes more difficult. For instance, if  $Y$  had three parents, its nodal types would have subscripts of eight digits, each associated with the value that  $Y$  would take for each combination of the three parents. The interpret\_type() function provides a clear map to identify what each digit in the subscript represents. See the example below for a model with three parents.

The interpret type() function can be called by the user to obtain interpretations for the nodal types of each node in the model.

```
R> interpretations <-
+ make_model("X -> Y <- M; W -> Y") |>
+ interpret_type()
RR> interpretations$Y
 node position display interpretation
1 Y 1 Y [ * ] * * * * * * * Y | M = 0 & W = 0 & X = 0
2 Y 2 Y * [ * ] ****** Y | M = 1 & W = 0 & X = 0
```
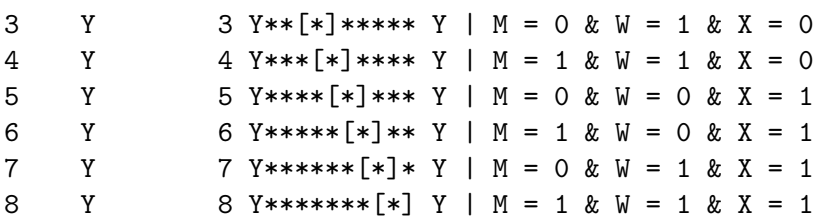

Interpretations are automatically provided as part of the model object. A user can see them like this.

R> make\_model("X -> Y")\$nodal\_types

#### *Causal types*

<span id="page-13-0"></span>Causal types are collections of nodal types. Two units are of the same *causal type* if they have the same nodal type at every node. For example in a  $X \to M \to Y$  model,  $\theta = (\theta_0^X, \theta_{01}^M, \theta_{10}^Y)$ is a type that has  $X = 0$ , M responds positively to X, and Y responds positively to M.

When a model is created, the full set of causal types is identified. These are stored in the model object:

R> lipids\_model\$causal\_types |> head()

Z X Y Z0.X00.Y00 0 00 00 Z1.X00.Y00 1 00 00 Z0.X10.Y00 0 10 00 Z1.X10.Y00 1 10 00 Z0.X01.Y00 0 01 00 Z1.X01.Y00 1 01 00

In the Lipids model there are  $2 \times 4 \times 4 = 32$  causal types. A model with  $n_i$  nodal types at node *j* has  $\prod_j n_j$  causal types. Thus the set of causal types can be large.

Knowledge of a causal type tells us what values a unit would take, on all nodes, whether or not there are interventions. For example for a model  $X \to M \to Y$  a type  $\theta = (\theta_0^X, \theta_{01}^M, \theta_{10}^Y)$  would imply data  $(X = 0, M = 0, Y = 1)$  absent any intervention. (The converse of this, of course, is the key to updating: observation of data  $(X = 0, M = 0, Y = 1)$  result in more weight placed on  $\theta_0^X$ ,  $\theta_{01}^M$ , and  $\theta_{10}^Y$ ).) The general approach used by CausalQueries for calculating outcomes from causal types is given in Section 7.1.

#### *Parameter matrix*

The parameters data frame keeps track of par[ame](#page-25-0)ter values and priors for parameters, but it does not provide a mapping between parameters and the probability of causal types. The parameter matrix—the " $P$  matrix"—can be added to the model to provide this mapping. The  $P$  matrix has a row for each parameter and a column for each causal type. For instance:

R> make\_model("X -> Y") |> get\_parameter\_matrix()

Rows are parameters, grouped in parameter sets

Columns are causal types

Cell entries indicate whether a parameter probability is used in the calculation of causal type probability

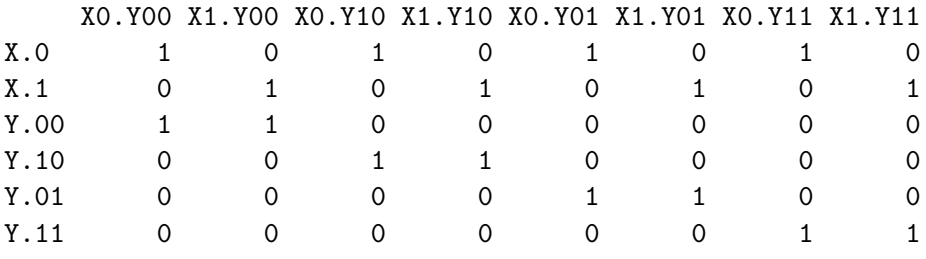

param\_set (P)

The probability of a causal type is given by the product of the parameter values for parameters whose row in the  $P$  matrix contains a 1. Later (e.g. Table 8) we will see examples where the P matrix helps keep track of parameters that are created when confounding is added to a model.

The parameter matrix is generated on the fly as needed, bu[t i](#page-16-0)t can also be added to the model using set\_parameter\_matrix(), which can sometimes be useful to speed up operations:

R> make\_model("X -> Y") |> set\_parameter\_matrix()

#### **5.3. Tailoring models**

When a dagitty statement is provided to make\_data() a model is formed with a set of default assumptions: in particular there are no restrictions placed on nodal types and flat priors are assumed over all parameters. These are features that can be adjusted after a model is formed.

#### *Setting restrictions*

Sometimes for theoretical or practical reasons it is useful to constrain the set of types. In CausalQueries this is done at the level of nodal types, with restrictions on causal types following from restrictions on nodal types.

To illustrate, in analyses of data with imperfect compliance, like we saw in our motivating Lipids model example, it is common to impose a monotonicity assumption: that  $X$  does not respond negatively to  $Z$ . This is one of the conditions needed to interpret instrumental variables estimates as (consistent) estimates of the complier average treatment effect. In CausalQueries we can impose this assumption as follows:

R> model\_restricted <- + make\_model("Z -> X -> Y; X <-> Y") |> + set\_restrictions("X[Z=1] < X[Z=0]")

In words: we restrict by removing types for which  $X$  is decreasing in  $Z$ . If we wanted to retain only this nodal type, rather than remove it, we could do so by stipulating keep = FALSE. Users can use get\_parameter\_matrix(model\_restricted) to view the resulting parameter matrix in which both the set of parameters and the set of causal types are restricted.

CausalQueries allows restrictions to be set in many other ways:

• Using nodal type labels

```
R> make model("S -> C -> Y <- R <- X; X -> C -> R") |>
  set\_restrictions(labels = list(C = "1000", R = "0001", Y = "0001"),+ keep = TRUE)
```
• Using wildcards in nodal type labels

```
R> make_model("X -> Y") |> set_restrictions(labels = list(Y = "?0"))
```
• In models with confounding restrictions can be added to nodal types conditional on the values of other nodal types; this is done using a given argument.

```
R> model <-
+ make_model("X -> Y -> Z; X <-> Z") |>
+ set_restrictions(labels = list(X = '0', Y = c('00', '11'), Z = '00'),
+ given = c(NA, NA, 'X.1'))
```
Setting restrictions sometimes involves using causal syntax (see Section 7.2 for a guide the syntax used by CausalQueries). Help file in ?set\_restrictions provides further details and examples on restrictions users can set.

#### *Allowing confounding*

<span id="page-15-0"></span>Unobserved confounding between two (or more) nodes arises when the nodal types for the nodes are not independent. In the  $X \to Y$  graph, for instance, there are 2 nodal types for X and  $4$  for  $Y$ . There are thus  $8$  joint nodal types (or causal types), as shown in Table  $7$ .

<span id="page-15-1"></span>

|                                                                 | $\theta_0^X$                     | $\theta_1^X$                     |                      |
|-----------------------------------------------------------------|----------------------------------|----------------------------------|----------------------|
|                                                                 | $\Pr(\theta_0^X, \theta_{00}^Y)$ | $\Pr(\theta_1^X, \theta_{00}^Y)$ | $\Pr(\theta_{00}^Y)$ |
| $\theta_{00}^Y \ \theta_{10}^Y \ \theta_{01}^Y \ \theta_{11}^Y$ | $\Pr(\theta_0^X, \theta_{10}^Y)$ | $\Pr(\theta_1^X, \theta_{10}^Y)$ | $\Pr(\theta_{10}^Y)$ |
|                                                                 | $\Pr(\theta_0^X, \theta_{01}^Y)$ | $\Pr(\theta_1^X, \theta_{01}^Y)$ | $\Pr(\theta_{01}^Y)$ |
|                                                                 | $\Pr(\theta_0^X, \theta_{11}^Y)$ | $\Pr(\theta_1^X, \theta_{11}^Y)$ | $\Pr(\theta_{11}^Y)$ |
|                                                                 | $\Pr(\theta_0^X)$                | $\Pr(\theta_1^X)$                |                      |

Table 7: Nodal types in  $X \to Y$  model.

Table 7 has eight interior elements and so an unconstrained joint distribution would have 7 degrees of freedom. A no-confounding assumption means that  $Pr(\theta^X|\theta^Y) = Pr(\theta^X)$ , or  $\Pr(\theta^X, \theta^Y) = \Pr(\theta^X) \Pr(\theta^Y)$ . In this case we just put a distribution on the marginals and there [wo](#page-15-1)uld be 3 degrees of freedom for  $Y$  and 1 for  $X$ , totaling 4 rather than 7.

<span id="page-16-0"></span>

|                                    | X0.Y00 | X1.Y00 X0.Y10 X1.Y10 X0.Y01 X1.Y01 |  | X0.Y11 | X1.Y11 |
|------------------------------------|--------|------------------------------------|--|--------|--------|
| X.0                                |        |                                    |  |        |        |
| X.1                                |        |                                    |  |        |        |
| $Y.00$ <sub><math>X.0</math></sub> |        |                                    |  |        |        |
| Y.10 X.0                           |        |                                    |  |        |        |
| Y.01 X.0                           |        |                                    |  |        |        |
| Y.11 X.0                           |        |                                    |  |        |        |
| Y.00 X.1                           |        |                                    |  |        |        |
| Y.10 X.1                           |        |                                    |  |        |        |
| Y.01 X.1                           |        |                                    |  |        |        |
| Y.11 X.1                           |        |                                    |  |        |        |

Table 8: Parameter matrix for model with confounding.

The parameters data frame for this model would have two parameter families for parameters associated with the node  $Y$ . Each family captures the conditional distribution of  $Y$ 's nodal types, given X. For instance the parameter Y01\_X.1 can be interpreted as  $Pr(\theta^Y = \theta_{01}^Y | \theta^X =$ 1). See again Table 3 for an example of a parameters matrix with confounding.

To see exactly how the parameters map to causal types we can look at the parameter matrix for the model by ca[lli](#page-7-0)ng get\_parameter\_matrix(confounded).

R> make\_model("X -> Y ; X <-> Y") |> + get\_parameter\_matrix()

The resulting parameter matrix is shown in Table 8. Importantly, the  $P$  matrix works as before, despite confounding. We can assess the probability of causal types by multiplying the probabilities of the constituent parameters.

Table 9 illustrates more generally how the number of [i](#page-16-0)ndependent parameters depends on the nature of possible confounding.

<span id="page-16-1"></span>Table [9:](#page-16-1) Number of different independent parameters (degrees of freedom) for different 3 node models.

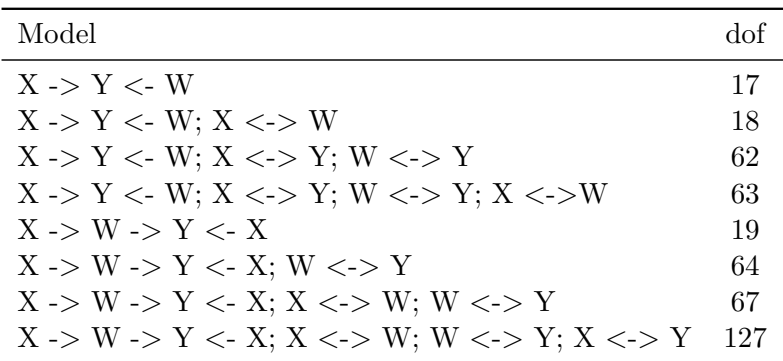

### *Setting Priors*

Priors on model parameters can be added to the parameters data frame and are interpreted as "alpha" arguments for a Dirichlet distribution. The Dirichlet distribution is a probability distribution over an  $n-1$  dimensional unit simplex. It can be thought of as a generalization of the Beta distribution and is parametrized by an *n*-dimensional positive vector  $\alpha$ . Thus for example a Dirichlet with  $\alpha = (1, 1, 1, 1, 1)$  gives a probability distribution over all non negative 5-dimensional vectors that sum to 1, e.g.  $(0.1, 0.1, 0.1, 0.1, 0.6)$  or  $(0.1, 0.2, 0.3, 0.3, 0.1)$ . This particular value for  $\alpha$  implies that all such vectors are equally likely. Other values for  $\alpha$  can be used to control the expectation for each dimension as well as certainty. Thus for instance the vector  $\alpha = (100, 1, 1, 1, 100)$  would result in more weight on distributions that are close to  $(0.5, 0, 0, 0, 0.5)$ .

In CausalQueries, priors are generally specified over the distribution of nodal types (or over the conditional distribution of nodal types, when there is confounding). Thus for instance in an  $X \to Y$  model we have one Dirichlet distribution over the two types for  $\theta^X$  and one Dirichlet distribution over the four types for  $\theta^Y$ .

Implicitly priors are independent across families. Thus for instance in an  $X \to Y$  model we specify beliefs over  $\lambda^X$  and over the over  $\lambda^Y$  separately. CausalQueries does not let users specify correlated beliefs over these parameters.<sup>4</sup>

By default, priors are set to unity, corresponding to uniform priors. To retrieve the model's priors we can run the following code:

R> make\_model("X -> Y") |> get\_priors() X.0 X.1 Y.00 Y.10 Y.01 Y.11

1 1 1 1 1 1

Alternatively you could set Jeffreys priors using set\_priors() as follows:

R> make\_model("X -> Y") |> set\_priors(distribution = "jeffreys")

You can also add custom priors. Custom priors are most simply specified by being added as a vector of numbers using set\_priors(). For instance:

```
R> make_model("X -> Y") |>
+ set_priors(1:6) |>
+ get_priors()
X.0 X.1 Y.00 Y.10 Y.01 Y.11
  1 2 3 4 5 6
```
The priors here should be interpreted as indicating:

- $\alpha_X = (1, 2)$ , which implies a distribution over  $(\lambda_0^X, \lambda_1^X)$  centered on  $(1/3, 2/3)$ .
- $\alpha_Y = (3, 4, 5, 6)$ , which implies a distribution over  $(\lambda_{00}^Y, \lambda_{10}^Y, \lambda_{01}^Y \lambda_{11}^Y)$  centered on  $(3/18, 4/18, 5/18, 6/18).$

<sup>&</sup>lt;sup>4</sup>Of course, if a model involves possible confounding, users can specify beliefs about  $\lambda^Y$  given  $\theta^X$ . But this is a statement about beliefs over a joint distribution not jointly distributed beliefs.

For larger models it can be hard to provide priors as a vector of numbers. For that reason set\_priors() allows for more targeted modifications of the parameter vector. For instance:

```
R make_model("X -> Y") |>
+ set_priors(statement = "Y[X=1] > Y[X=0]", alphas = 3) |>
+ get_priors()
X.0 X.1 Y.00 Y.10 Y.01 Y.11
  1 1 1 1 3 1
```
As setting priors simply requires mapping alpha values to parameters, the process reduces to selecting rows of the parmeters\_df data frame, at which to alter values. When specifying a causal statement as above, CausalQueries internally identifies nodal types that are consistent with the statement, which in turn identify parameters to alter priors for.

We can achieve the same result as above by specifying nodal types for which we would like to adjust the priors:

```
R> make model("X \rightarrow Y") |>
+ set_priors(nodal_type = "01", alphas = 3) |>
+ get_priors()
```
Or even parameter names:

```
R make_model("X -> Y") |>
+ set_priors(param_names = "Y.01", alphas = 3) |>
+ get_priors()
```
set\_priors() allows for the specification of any non-redundant combination of arguments on the param\_names, node, nodal\_type, param\_set and given columns of parameters\_df to uniquely identify parameters to set priors for. Alternatively a fully formed subsetting statement may be supplied to alter\_at. Since all these arguments get mapped to the parameters they identify internally they may be used interchangeably.<sup>5</sup> Thus the following two specifications of priors are equivalent:

```
R> model <- make_model("X -> M -> Y; X <-> Y")
RR> model |>
+ set_priors(node = "Y",
+ nodal_type = c("01","11"),
+ given = "X.1",
+ \text{alphas} = c(3,2)RR> model |>
+ set_priors(
+ alter_at =
+ "node == 'Y' & nodal_type %in% c('01','11') & given == 'X.1'",
+ alphas = c(3,2))
```
<sup>&</sup>lt;sup>5</sup>See ?set\_priors and ?make\_priors for many more examples.

While highly targeted prior setting is convenient and flexible, they should be used with caution. Setting priors on specific parameters in complex models, especially models involving confounding, may strongly affect inferences.

Furthermore, note that flat priors over nodal types do not necessarily translate into flat priors over queries. "Flat" priors over parameters in a parameter family put equal weight on each nodal type, but this in turn can translate into strong assumptions on causal quantities of interest. For instance in an  $X \to Y$  model in which negative effects are ruled out, the average causal effect implied by "flat" priors is  $1/3$ . This can be seen by querying the model as follows:

```
R make_model("X -> Y") |>
```

```
+ set restrictions(decreasing("X", "Y")) |>
```
+ query\_model("Y[X=1] - Y[X=0]", using = "priors")

More subtly the *structure* of a model, coupled with flat priors, has substantive importance for priors on causal quantities. For instance with flat priors, priors on the probability that  $X$  has a positive effect on Y in the model  $X \to Y$  is centered on 1/4. But priors on the probability that X has a positive effect on Y in the model  $X \to M \to Y$  is centered on 1/8.

Again, you can use query\_model() to figure out what flat (or other) priors over parameters imply for priors over causal quantities:

Caution regarding priors is particularly important when models are not identified, as is the case for many of the models considered here. In such cases, for some quantities, the marginal posterior distribution simply reflects the marginal prior distribution (Poirier 1998).

The crucial aspect we emphasize is the necessity of avoiding the misconception that "uninformative" priors are devoid of implications concerning the values of causal quantities of interest. In reality, these priors do carry certain presumptions. The impact [of flat priors](#page-35-6) on causal quantities is contingent on the structural configuration of the model. Moreover for some inferences from causal models the priors can matter a lot even if you have a lot of data. In such cases it can be helpful to know what priors on parameters imply for priors on causal quantities of interest (by using query\_model()) and to assess how much conclusions depend on priors (by comparing results across models that vary in their priors).

The following code gives an example where a change in model structure together with uniform priors implies different beliefs over causal quantities.

```
R> make model("X \rightarrow Y") |>
+ query_model("Y[X=1] > Y[X=0]", using = "priors")
RR> make model("X \rightarrow M \rightarrow Y") |>
+ query_model("Y[X=1] > Y[X=0]", using = "priors")
```
### *Setting Parameters*

By default, models have a vector of parameter values included in the parameters\_df data frame. These are useful for generating data, or for situations, such as process tracing, when one wants to make inferences about causal types  $(\theta)$ , given case level data, under the assumption that the model is known.

The logic for setting parameters is similar to that for setting priors: effectively we need to place values on the probability of nodal types. The key difference is that whereas the  $\alpha$ value placed on a nodal types can be any positive number—capturing our certainty over the parameter value—the parameter values must lie in the unit interval,  $[0, 1]$ . In general if parameter values are passed that do not lie in the unit interval, these are normalized so that they do.

Consider the causal model below. It has two parameter sets, one for  $X$  and one for  $Y$ , with six nodal types, two corresponding to  $X$  and four corresponding to  $Y$ . The key feature of the parameters is that they must sum to 1 within each parameter set.

```
R make_model("X -> Y") |>
+ get_parameters()
X.0 X.1 Y.00 Y.10 Y.01 Y.11
0.50 0.50 0.25 0.25 0.25 0.25
```
The example below illustrates a change in the value of the parameter  $Y$  in the case it is increasing in  $X$ . Here nodal type Y.Y01 is set to be 0.5, while the other nodal types of this parameter set were re-normalized so that the parameters in the set still sum to one.

```
R> make model("X \rightarrow Y") |>
+ set_parameters(statement = "Y[X=1] > Y[X=0]", parameters = .5) |>
+ get_parameters()
     X.0 X.1 Y.00 Y.10 Y.01 Y.11
0.5000000 0.5000000 0.1666667 0.1666667 0.5000000 0.1666667
```
#### **5.4. Drawing and manipulating data**

Once a model has been defined it is possible to simulate data from the model using the make\_data() function. This can be useful for instance for assessing the expected performance of a model given data drawn from some speculated set of parameter values.

```
R> model \le make model("X -> M -> Y")
```
*Drawing data basics*

By default, the parameters used are taken from model\$parameters\_df.

```
R> sample_data_1 <-
+ model |>
+ make data(n = 4)
```
However you can also specify parameters directly or use parameter draws from a prior or posterior distribution. For instance:

```
R make_data(model, n = 3, param_type = "prior_draw")
```
X M Y 1 0 0 1 2 0 0 1

#### 3 1 0 0

Note that the data is returned ordered by data type as in the example above.

#### *Drawing incomplete data*

CausalQueries can be used in settings in which researchers have gathered different amounts of data for different nodes. For instance gathering  $X$  and  $Y$  data for all units but  $M$  data only for some.

The function make data allows you to draw data like this if you specify a data strategy indicating the probabilities of observing data on different nodes, possibly as a function of prior nodes observed.

```
R> sample_data_2 <-
+ make_data(model,
n = 8,
+ nodes = list(c("X", "Y"), "M"),
+ probs = list(1, .5),
+ subsets = list(TRUE, "X==1 & Y==0"),
+ verbose = FALSE)
R>
R> sample_data_2
 X M Y
1 0 NA 0
2 0 NA 1
3 0 NA 1
4 0 NA 1
5 0 NA 0
6 0 NA 1
7 1 NA 1
8 1 NA 1
```
#### *Reshaping data*

Whereas data naturally comes in long form, with a row per observation, as in the examples above, the data passed to Stan is in a compact form, which records only the number of units of each data type, grouped by data "strategy"—an indicator of the nodes for which data was gathered. CausalQueries includes functions that lets you move between these two forms in case of need.

R> sample data  $2$  |> collapse data(model)

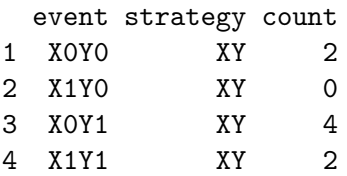

In the same way it is possible to move from "compact data" to "long data" using expand data(). Note that NA's are interpreted as data not having been sought. So in the case of sample data 2 the interpretation is that there are two data strategies: data on  $Y$ , M and X was sought in two cases only; data on Y and X only was sought in six cases.

# **6. Updating models**

The approach used by the CausalQueries package to updating parameter values given observed data uses Stan (Carpenter *et al.* 2017).

Below we explain the data required by the generic Stan program implemented in the package, the structure of that program, and then show how to use the package to produce posterior draws of parameters.

#### **6.1. Data for Stan**

We use a generic Stan program that works for all binary causal models. The main advantage of the generic program we implement is that it allows us to pass the details of causal model as data inputs to Stan instead of generating individual Stan program for each causal model. The Stan model code can be found in Appendix B.

The data required by the Stan program includes vectors of observed data (Y) and priors on parameters (lambdas\_prior) as well as a set of matrices required for the mapping between events, data types, causal types and p[arameters. T](#page-36-0)he latter includes:

- A  $P$  matrix (P) that tells Stan how many parameters there are, and how they map into causal types,
- A matrix that maps parameters to data types (parmap), and
- An event matrix (E) that relates data types into patterns of observed data (events) in cases where there are incomplete observations.

In addition data includes counts of all relevant quantities as well as start and end positions of parameters pertaining to specific nodes and of distinct data strategies.

The internal function prep\_stan\_data() takes model and data as arguments and produces a list with all objects described above that are required by the generic Stan program. Generally, package users do not need to call the prep\_stan\_data() function directly to update the model. If further inspection of the data required by the Stan program is required, you can do so using the code below

```
R> sample_data_2 |>
+ collapse_data(model = model) |>
```
+ CausalQueries:::prep\_stan\_data(model = model)

#### **6.2. How the Stan program works**

The Stan model involves the following elements: (1) a specification of priors over sets of parameters,  $(2)$  a mapping from parameters to event probabilities,  $w$ , and  $(3)$  a likelihood

|      | X0Y0 |   | X1Y0 X0Y1 X1Y1 |   |
|------|------|---|----------------|---|
| X.0  | 1    |   | 1              |   |
| X.1  | 0    | 1 | 0              | 1 |
| Y.00 | 1    | 1 |                |   |
| Y.10 |      |   |                |   |
| Y.01 |      |   |                |   |
| Y.11 |      |   |                |   |

<span id="page-23-0"></span>Table 10: Mapping from parameters to data types.

function. Below we describe each of those elements in more details.

#### *Probability distributions over parameter sets*

We are interested in "sets" of parameters. In the case without confounding these sets correspond to the nodal types for each node: we have a probability distribution over the set of nodal types. In cases with confounding these are sets of nodal types for a given node *given* values of other nodes: we have to characterize the probability of each nodal type in a set given the values of nodal types for other nodes.

To illustrate, in the  $X \to Y$  model we have two parameter sets (param\_sets). The first is  $\lambda^X \in \{\lambda_0^X, \lambda_1^X\}$  whose elements give the probability that X is 0 or 1. These two probabilities sum to one. The second parameter set is  $\lambda^Y \in \{\lambda^Y_{00}, \lambda^Y_{10}, \lambda^Y_{01}\lambda^Y_{11}\}.$  These are also probabilities and their values sum to one. Note that we have 6 parameters but just  $1 + 3 = 4$  degrees of freedom.

We express priors over these parameter sets using multiple Dirichlet distributions. Thus for instance we have  $(\lambda_0^X, \lambda_1^X) \sim Dirichlet(\alpha_0^X, \alpha_1^X)$ . Overall in  $X \to Y$  we have a 2-dimensional Dirichlet distribution over the  $X$  nodal types (equivalently, a Beta distribution) and a 4dimensional Dirichlet over the  $Y$  nodal types.

#### *Event probabilities*

For any candidate parameter vector  $\lambda$  we calculate the probability of "data types". This is done using a matrix that maps from parameters into data types, parmap. In cases without confounding there is a column for each data type; the matrix indicates which nodes in each set "contribute" to the data type, and the probability of the data type is found by summing within sets and taking the product over sets.

The following code yields Table 10, which can be used to calculate event probabilities.

 $R$ > make\_model("X -> Y") |> + get\_parmap()

For instance the probability of [dat](#page-23-0)a type X0Y0,  $w_{00}$  is  $\lambda_0^X \times \lambda_{00}^Y + \lambda_0^X \times \lambda_{01}^Y$ . This is found by combining a parameter vector with the first column of parmap, taking the product of the probability of X.0 and the *sum* of the probabilities for Y.00 and Y.01.

In cases with confounding the approach is similar except that the parmap matrix can contain multiple columns for each data type to capture non-independence between nodes.

In the case of incomplete data we first identify the set of "data strategies", where a collection of a data strategy might be of the form "gather data on  $X$  and  $M$ , but not  $Y$ , for  $n_1$  cases and gather data on X and Y, but not M, for  $n_2$  cases. The probability of an observed event, within a data strategy, is given by summing the probabilities of the types that could give rise to the incomplete data. For example  $X$  is observed, but  $Y$  is not, then the probability of  $X = 0$ ,  $Y = NA$  is  $w_{00} + w_{01}$ . The matrix E is passed to Stan to figure out which event probabilities need to be combined for events with missing data.

## *Data probability*

Once we have the event probabilities in hand for each data strategy we are ready to calculate the probability of the data. For a given data strategy this is given by a multinomial distribution with these event probabilities. When there is incomplete data, and so multiple data strategies, this is given by the the product of the multinomial probabilities for each strategy.

### **6.3. Implementation**

To update a CausalQueries model with data use:

```
R> update_model(model, data)
```
The data argument is a data frame containing some or all of the nodes in the model. update model() relies on  $rstan::sampling()$  to draw from posterior distribution and one can pass any additional arguments accepted by rstan::sampling() in ... . Given that for complex models the model updating can sometimes be slow in Appendix A we show how users can utilize parallelization to improve computation speed. Appendix C provides an overview of model updating benchmarks, evaluating the effects of model complexity and data size on updating times.

## **6.4. Incomplete and censored data**

CausalQueries assumes that missing data is missing at random, conditional on observed data. Thus for instance in a  $X \to M \to Y$  model one might choose to observe M in a random set of cases in which  $X = 1$  and  $Y = 1$ . In that case if there are positive relations at each stage you may be more likely to observe M in cases in which  $M = 1$ . However observation of M is still random conditional on the observed  $X$  and  $Y$  data. The Stan model in CausalQueries takes account of this kind of sampling naturally by assessing the probability of observing a particular pattern of data within each data strategy. For a discussion see Section 9.2.3.2 of Humphreys and Jacobs (2023).

In addition, it is possible to indicate when data has been censored and for the Stan model to take this into account also. Say for instance that we only get to observe  $X$  in cases where  $X = 1$  [and not when](#page-34-1)  $X = 0$ . This kind of sampling is non random conditional on observables. It is taken account however by indicating to Stan that the probability of

| model    | query                          | mean | sd   |
|----------|--------------------------------|------|------|
| censored | uncensored $(Y[X=1] - Y[X=0])$ | 0.59 | 0.20 |
|          | $(Y[X=1] - Y[X=0])$            | 0.01 | 0.32 |

Table 11: Posterior inferences taking account of censoring and not.

observing a particular data type is 0, regardless of parameter values. This is done using the censored\_types argument in update\_model().

To illustrate, in the example below we observe perfectly correlated data for  $X$  and  $Y$ . If we are aware that data in which  $X \neq Y$  has been censored then when we update we do not move towards a belief that  $X$  causes  $Y$ .

```
R> data <- data.frame(X = rep(0:1, 5), Y = rep(0:1, 5))
RR> list(
+ uncensored =
+ make_model("X -> Y") |>
+ update_model(data),
+ censored =
+ make_model("X -> Y") |>
+ update_model(data, censored_types = c("X1Y0", "X0Y1"))) |>
  query_model(te("X", "Y"), using = "posteriors")
```
#### **6.5. Output**

The primary output from update model() is a model with an attached posterior distribution over model parameters, stored as a data frame in model\$posterior\_distribution. In addition, a distribution of causal types is stored by default and the stanfit object and a distribution over event probabilities are optionally saved. See again Table 5 for a description of the elements that the updated model contains.

# **7. Queries**

CausalQueries provides functionality to pose and answer elaborate causal queries. The key approach is to code causal queries as functions of causal types and return a distribution over the queries that is implied by the distribution over causal types.

#### **7.1. Calculating factual and counterfactual quantities**

<span id="page-25-0"></span>A key step in the calculation of most queries is the assessment of what outcomes will arise for causal types given different interventions on nodes. In practice, we map from causal types to data types by propagating realized values on nodes forward in the DAG, moving from exogenous or intervened upon nodes to their descendants in generational order. The realise\_outcomes() function achieves this by traversing the DAG, while recording for each node's nodal types, the values implied by realizations on the node's parents.

To illustrate, consider the first causal type of a  $X \to Y$  model:

- 1.  $\theta_0^X$  implies that, absent intervention on X, X has a realized value of 0;  $\theta_{00}^Y$  implies that, absent intervention on  $Y$ ,  $Y$  has a realized value of 0 regardless of  $X$
- 2. We substitute for Y the value implied by the 00 nodal type given a 0 value on X, which in turn is 0 (see Section 5.2.2).

Calling realise\_outcomes() on this model yields the outcomes implied by all causal types:

```
R> realise_outcomes()
```
In the output above, row names indicate nodal types and columns realized values. Intervening on X (see Pearl 2009) with  $d\sigma(X = 1)$  yields:

```
R> make_model("X -> Y") |> realise_outcomes(dos = list(X = 1))
```
In the same way realise\_outcomes() can return the realized values on all nodes for each causal type given arbitrary interventions.

## **7.2. Causal Syntax**

CausalQueries provides syntax for the formulation of various causal queries including queries on all rungs of the "causal ladder" (Pearl 2009): prediction, such as the proportion of units where Y equals 1; intervention, such as the probability that  $Y = 1$  when X is *set* to 1; counterfactuals, such as the probability that Y would be 1 were  $X = 1$  given we know Y is  $0$  when  $X$  was observed to be 0. Queries can be posed at the population level or case level and can be unconditional (e.g. what [is the effec](#page-35-4)t of  $X$  on  $Y$  for all units) or conditional (for example, the effect f  $X$  on  $Y$  for units for whom  $Z$  affects  $X$ ). This syntax enables users to write arbitrary causal queries to interrogate their models.

The heart of querying is figuring out which causal types correspond to particular queries. For factual queries, users may employ logical statements to ask questions about observed conditions, without any intervention. Take, for example, the query mentioned above about the proportion of units where Y equals 1, expressed as "Y  $== 1$ ". In this case the logical operator == indicates that CausalQueries should consider units that fulfill the condition of strict equality where  $Y$  equals  $1.6\,$  When this query is posed, the  ${\tt get\_query\_types}$  ( ) function identifies all types that give rise to  $Y = 1$ , absent any interventions.

```
R> make_model("X -> Y") |> get_query_types("Y==1")
```

```
Causal types satisfying query's condition(s)
```

```
query = Y==1X0.Y10 X1.Y01
X0.Y11 X1.Y11
```

```
Number of causal types that meet condition(s) = 4Total number of causal types in model = 8
```
The key to posing causal queries is being able to ask about values of variables given that the values of some other variables are "controlled". This corresponds to application of the do operator in Pearl (2009). In CausalQueries this is done by putting square brackets [ ] around variables that should be intervened upon.

For instance, consider the query  $Y[X=0] == 1$ . This query asks about the types for which Y equals 1 when  $X$  [is s](#page-35-4)e[t to](#page-35-4) 0. In this case, since  $X$  is being intervened to be zero,  $X$  is placed inside the brackets. Given that  $Y$  equaling 1 is a condition about potentially observed values, it is expressed as using the logical operator ==. The set of causal types that meets this query is quite different:

```
R> make_model("X -> Y") |> get_query_types("Y[X=1]==1")
Causal types satisfying query's condition(s)
query = Y[X=1] == 1
```

```
X0.Y01 X1.Y01
X0.Y11 X1.Y11
```
Number of causal types that meet condition(s) =  $4$ 

 $6$ CausalQueries also accepts = as a shorthand for ==. However, == is preferred as it is the conventional logical operator to express a condition of strict equality.

```
Total number of causal types in model = 8
```
When a node has multiple parents it is possible to set the values of none, some or all of the parents. For instance if X1 and X2 are parents of Y then  $Y=-1$ ,  $Y[X1 = 1] == 1$ , and  $Y[X1 = 1] == 1$ 1,  $X2 = 1$ ] ==1 queries cases for which  $Y = 1$  when, respectively, neither parents values are controlled, when  $X1$  is set to 1 but  $X2$  is not controlled, and when both  $X1$  and  $X2$  are set to 1. For example we can have:

```
R> make_model("X1 -> Y <- X2") |>
+ get_query_types("X1==1 & X2==1 & (Y[X1=1, X2=1] > Y[X1=0, X2=0])")
Causal types satisfying query's condition(s)
 query = X1==1&X2==1&(Y[X1=1,X2=1]>Y[X1=0,X2=0])
X11.X21.Y0001 X11.X21.Y0101
X11.X21.Y0011 X11.X21.Y0111
 Number of causal types that meet condition(s) = 4
```

```
Total number of causal types in model = 64
```
In this case, the aim is to identify the types for which  $X1 = X2 = 1$  and at the same time  $Y = 0$  when  $X1 = X2 = 0$ , and  $Y = 1$  when  $X1 = X2 = 1$ .

In general, the variables to be intervened, as if conducting an experiment, are placed inside square brackets, followed by an equal sign and the value to which we want to set them, either 1 or 0. The variable whose value is observed should be placed before the square brackets. Thus "Y[X=1]" queries the values of Y when X is set to 1. Finally, conditions related to observed or potentially observed values, in the context of an intervention, are expressed outside the brackets, along with the logical condition that defines the observed values, as in "Y==1", "Y[X=1]==1 or "Y[X=1] > Y[X=0]".

#### *Conditional queries*

Many queries of interest are "conditional" queries. For example the effect of  $X$  on  $Y$  for units for which  $W = 1$ . Or the the effect of X on Y for units for which Z has a positive effect on  $X$ . Such conditional queries are posed in CausalQueries by providing a given statement in addition to the query statement. The full query then becomes: for what units does the query condition hold among those units for which the given condition holds. The two parts can each be calculated using get\_query\_types. Thus for instance in an  $X \to Y$  model the probability that X causes Y given  $X = 1 \& Y = 1$  is the probability of causal X1.Y11 type divided by the sum of the probabilities of types  $X1.Y11$  and  $X1.Y01$ . In practice this is done automatically for users when they call query\_model() or query\_distribution().

#### *Complex expressions*

Many queries involve complex statements over multiple sets of types. These can be formed

with the aid of relational operators. For example, you can make queries about cases where  $X$ has a positive effect on  $Y$ , i.e., whether Y is greater when X is set to 1 compared to when X is set to 0, expressed as "Y[X=1] > Y[X=0]". The query "X has some effect on  $Y$ " is given by "Y[X=1]  $!=$  Y[X=0]".

Linear operators can also be used over set of simple statements. Thus " $Y[X=1] - Y[X=0]$ " returns the average treatment effect. In essence rather than returning a TRUE or FALSE for the two parts of the query, the case memberships are forced to numeric values (1 or 0) and the differences are taken, which can be a 1, 0 or  $-1$  depending on the causal type. Averaging in effect averages over the share of cases with positive effects, less the share of cases with negative effects.

```
R> make model("X -> Y") |> get query types("Y[X=1] - Y[X=0]")
X0.Y00 X1.Y00 X0.Y10 X1.Y10 X0.Y01 X1.Y01 X0.Y11 X1.Y11
    0 0 -1 -1 1 1 0 0
```
#### *Nested queries*

CausalQueries lets users pose nested "complex counterfactual" queries. For instance "Y[M=M[X=0], X=1]==1" queries the types for which Y equals 1 when X is set to 1, while keeping M constant at the value it would take if X were 0.

#### **7.3. Quantifying queries**

Giving a *quantitative* answer to a query requires placing probabilities over the causal types that correspond to a query.

#### *Queries by hand*

Queries can be calculated directly from the prior distribution or the posterior distribution provided by Stan. For example the following call plots the posterior distribution for the query that probability of Y is increasing in X for the  $X \to Y$  model. The resulting plot is shown in Figure 2.

```
R> data <- data.frame(X = rep(0:1, 50), Y = rep(0:1, 50))
RR> model <-
+ make_model("X -> Y") |>
+ update_model(data, iter = 4000)
RR> model$posterior_distribution |>
+ ggplot(aes(Y.01 - Y.10)) + geom_histogram()
```
<span id="page-30-0"></span>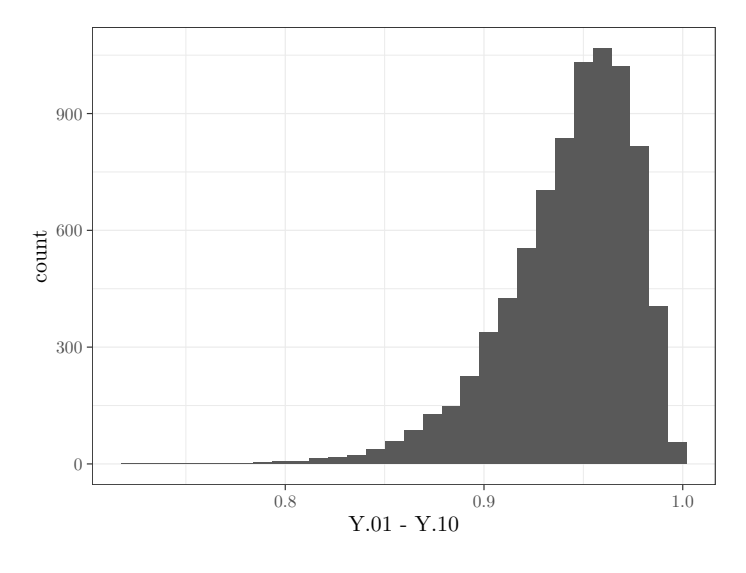

Figure 2: Posterior on "Probability  $Y$  is increasing in  $X$ ".

#### *Query distribution*

It is generally useful to use causal syntax to define the query and calculate the query with respect to the prior or posterior probability distributions. This can be done for a list of queries using query\_distribution() function as follows:

```
R> make_model("X -> Y") |>
+ query_distribution(
+ query = list(increasing = ''(Y[X=1] > Y[X=0])"),
+ using = "priors")
```
query\_distribution() can also be used when one is interested in assessing the value of a query for a *particular case*. In a sense this is equivalent to posing a conditional query, querying conditional on values in a case. For instance we might consult our posterior for Lipids model and ask about the effect of X on Y for a case in which  $Z = 1$ ,  $X = 1$  and  $Y = 1$ .

```
R> lipids_model |>
+ query_model(query = "Y[X=1] - Y[X=0]",
+ given = c("X==1 & Y==1 & Z==1"),
+ using = "posteriors")
```
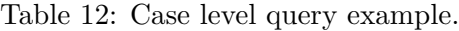

<span id="page-30-1"></span>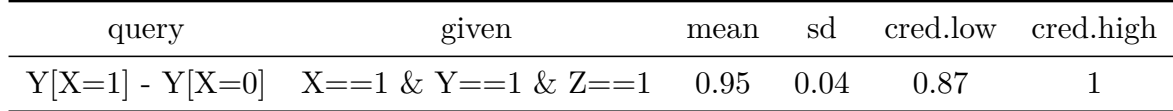

The answer we get in Table 12 is what we now believe for all cases in which  $Z = 1$ ,  $X = 1$ and  $Y = 1$ . It is in fact the expected average effect among cases with this data type and so this expectation has an uncertainty attached to it.

This is, in principle, differen[t to](#page-30-1) what we would infer for a "new case" that we wonder about.

When inquiring about a new case, the case level query *updates* on the given information observed in the new case. The resulting inference can be different to the inference that would be made from the posterior *given* the features of the case. If case\_level = TRUE is specified, this new case level inference is calculated. For a query  $Q$  and given  $D$  this returns the value  $\frac{\int \pi (Q\&D|\lambda_i)p(\lambda_i)d\lambda_i}{\int \pi (D|\lambda_i)p(\lambda_i)d\lambda_i}$  which may differ from the mean of the distribution  $\frac{\pi (Q\&D|\lambda)}{\pi (D|\lambda)},$  $\int \pi(D|\lambda_i)p(\lambda_i)d\lambda_i$  $\int \frac{\pi(Q\&D|\lambda_i)}{\pi(D|\lambda_i)}$  $\frac{Q\&D|\lambda_i)}{\pi(D|\lambda_i)}p(\lambda_i)d\lambda_i.$ 

To simplify, consider a model where it's clear that  $X$  causes  $Y$ , but it's uncertain if this is through two positive or two negative effects. If we encounter a case with  $M = 0$ , it's unclear if this indicates an effect or not. However, if we randomly find a case with  $M = 0$ , our understanding of the causal model evolves, leading us to believe there is an effect in this specific case, which would not be the case if  $M = 1$ . The results are shown in Table 13. Here, the case level query gives a single value without posterior standard deviation, representing the belief about this new case. The non-case level query summarizes the posterior distribution for cases with similar data.

 $R$  make\_model("X -> M -> Y") |>

- + update\_model(data.frame(X = rep(0:1, 8), Y = rep(0:1, 8)), iter = 10000) |>
- + query\_model(
- + query = "Y[X=1] > Y[X=0]",

```
+ given = "X==1 & Y==1 & M==1",
```
- + using = "posteriors",
- + case\_level = c(TRUE, FALSE))

Table 13: Results for a case level query.

| query | given                                            | case level mean sd |             |  |
|-------|--------------------------------------------------|--------------------|-------------|--|
|       | $Y[X=1] > Y[X=0]$ $X=-1 \& Y=-1 \& M=-1$         | TRUE               | $0.67$ NA   |  |
|       | $Y[X=1] > Y[X=0]$ $X=-1$ & $Y=-1$ & $M=-1$ FALSE |                    | $0.43$ 0.33 |  |

#### *Batch queries*

The function query model() is perhaps the most important function for querying models. The function takes as input a list of models, causal queries, and conditions. It then calculates population or case level estimands given prior or posterior distributions and reports summaries of these distributions. The result is a data frame that can be displayed as a table or used for graphing. Table  $14$  shows output from a single call to query model() with the expand grid argument set to TRUE to generate all combinations of list elements.

```
R> models <- list(
+ 1 =
+ update_model(make_model("X -> Y"),
+ data.frame(X = rep(0:1, 10), Y = rep(0:1,10)), refresh = 0),
+ 2^{\circ} =
+ update_model(set_restrictions(make_model("X -> Y"), "Y[X=1] < Y[X=0]"),
+ data.frame(X = rep(0:1, 10), Y = rep(0:1,10)), refresh = 0))
```

```
R>R> query_model(
+ models,
+ query = list(ATE = "Y[X=1] - Y[X=0]",
+ POS = "Y[X=1] > Y[X=0]"),
+ given = c(TRUE, "Y==1 & X==1"),
+ case_level = c(FALSE, TRUE),
+ using = c("priors", "posteriors"),
+ expand_grid = TRUE)
```
Table 14: Results for two queries on two models.

| model          | query      | given                | using      | case level   | mean       | sd   |
|----------------|------------|----------------------|------------|--------------|------------|------|
| 1              | ATE        |                      | priors     | <b>FALSE</b> | 0.00       | 0.31 |
| $\overline{2}$ | <b>ATE</b> |                      | priors     | <b>FALSE</b> | 0.33       | 0.24 |
| $\mathbf{1}$   | <b>ATE</b> |                      | posteriors | <b>FALSE</b> | 0.76       | 0.12 |
| $\overline{2}$ | <b>ATE</b> |                      | posteriors | <b>FALSE</b> | 0.84       | 0.11 |
| $\mathbf{1}$   | <b>ATE</b> | $Y = = 1 \& X = = 1$ | priors     | <b>FALSE</b> | $0.50\,$   | 0.29 |
| $\overline{2}$ | <b>ATE</b> | $Y = = 1 \& X = = 1$ | priors     | <b>FALSE</b> | 0.50       | 0.29 |
| $\mathbf{1}$   | <b>ATE</b> | $Y = = 1 \& X = = 1$ | posteriors | <b>FALSE</b> | 0.91       | 0.08 |
| $\overline{2}$ | <b>ATE</b> | $Y = = 1 \& X = = 1$ | posteriors | <b>FALSE</b> | 0.91       | 0.09 |
| $\mathbf{1}$   | POS        |                      | priors     | <b>FALSE</b> | 0.25       | 0.19 |
| $\overline{2}$ | POS        |                      | priors     | <b>FALSE</b> | 0.33       | 0.24 |
| $\mathbf{1}$   | POS        |                      | posteriors | <b>FALSE</b> | 0.80       | 0.11 |
| $\overline{2}$ | POS        |                      | posteriors | <b>FALSE</b> | 0.84       | 0.11 |
| $\overline{1}$ | <b>POS</b> | $Y = = 1 \& X = = 1$ | priors     | <b>FALSE</b> | $0.50\,$   | 0.29 |
| $\overline{2}$ | POS        | $Y = = 1 \& X = = 1$ | priors     | <b>FALSE</b> | $0.50\,$   | 0.29 |
| $\mathbf{1}$   | POS        | $Y = = 1 \& X = = 1$ | posteriors | <b>FALSE</b> | 0.91       | 0.08 |
| $\overline{2}$ | <b>POS</b> | $Y = = 1 \& X = = 1$ | posteriors | <b>FALSE</b> | $\rm 0.91$ | 0.09 |
| $\mathbf{1}$   | ATE        |                      | priors     | TRUE         | $0.00\,$   | NA   |
| $\overline{2}$ | <b>ATE</b> |                      | priors     | TRUE         | 0.33       | NA   |
| $\mathbf{1}$   | <b>ATE</b> |                      | posteriors | TRUE         | 0.76       | NA   |
| $\overline{2}$ | <b>ATE</b> |                      | posteriors | <b>TRUE</b>  | 0.84       | NA   |
| $\mathbf{1}$   | <b>ATE</b> | $Y = = 1 \& X = = 1$ | priors     | <b>TRUE</b>  | 0.50       | NA   |
| $\overline{2}$ | ATE        | $Y = = 1 \& X = = 1$ | priors     | TRUE         | 0.50       | NA   |
| $\mathbf{1}$   | ATE        | $Y = = 1 \& X = = 1$ | posteriors | TRUE         | 0.91       | NA   |
| $\overline{2}$ | <b>ATE</b> | $Y = = 1 \& X = = 1$ | posteriors | TRUE         | 0.91       | NA   |
| $\mathbf{1}$   | POS        |                      | priors     | <b>TRUE</b>  | 0.25       | NA   |
| $\overline{2}$ | POS        |                      | priors     | TRUE         | 0.33       | NA   |
| $\mathbf{1}$   | POS        |                      | posteriors | TRUE         | 0.80       | NA   |
| $\overline{2}$ | POS        |                      | posteriors | TRUE         | 0.84       | NA   |
| $\mathbf{1}$   | POS        | $Y = = 1 \& X = = 1$ | priors     | TRUE         | 0.50       | NA   |
| $\overline{2}$ | POS        | $Y = = 1 \& X = = 1$ | priors     | <b>TRUE</b>  | 0.50       | NA   |
| $\mathbf{1}$   | <b>POS</b> | $Y = = 1 \& X = = 1$ | posteriors | TRUE         | 0.91       | NA   |
| $\overline{2}$ | POS        | $Y = = 1 \& X = = 1$ | posteriors | <b>TRUE</b>  | 0.91       | NA   |

## $Version \rightarrow 1.0.1$ Availability • Stable Release: https://cran.rstudio.com/web/packages/ CausalQueries/index.html • Development: https://github.[com/integrated-inferences/CausalQueries](https://cran.rstudio.com/web/packages/CausalQueries/index.html) Issues • https://github.com/integrated[inferences/CausalQueries/](https://cran.rstudio.com/web/packages/CausalQueries/index.html)issues Operating Systems • Linux • [MacOS](https://github.com/integrated-inferences/CausalQueries)  $\begin{array}{c} \text{Windows} \\ \text{Obuntu } 22.04.2 \end{array}$  $\begin{array}{c} \text{Windows} \\ \text{Obuntu } 22.04.2 \end{array}$  $\begin{array}{c} \text{Windows} \\ \text{Obuntu } 22.04.2 \end{array}$ Testing Environments OS • Debian 12.2 • MacOS Windows<br> $R$  4.3.1 Testing Environments R • R 4.3.0 • R 4.2.3 • r-devel R Version •  $R(>= 3.4.0)$ Compiler • either of the below or similar:  $g++$ •  $\text{clang++}$ Stan requirements • inline • Rcpp ( $> = 0.12.0$ ) • RcppEigen ( $> = 0.3.3.3.0$ ) • RcppArmadillo ( $> = 0.12.6.4.0$ ) • RcppParallel  $(>= 5.1.4)$ • BH ( $> = 1.66.0$ ) • StanHeaders  $(>= 2.26.0)$ • rstan  $(>= 2.26.0)$ R-Packages Depends • dplyr • methods R-Packages Imports • dagitty  $(>= 0.3-1)$ • dirmult  $(>= 0.1.3-4)$ • stats  $(>= 4.1.1)$ • rlang ( $> = 0.2.0$ ) • rstan  $(>= 2.26.0)$ • rstantools  $(>= 2.0.0)$ • string  $(>= 1.4.0)$ • ggdag ( $> = 0.2.4$ ) • latex2exp ( $> = 0.9.4$ ) • ggplot2 ( $> = 3.3.5$ ) • lifecycle  $(>= 1.0.1)$

# **Computational details and software requirements**

The results in this paper were obtained using  $R \sim 3.4.1$  with the  $MASS \sim 7.3.47$  package. R itself

and all packages used are available from the Comprehensive R Archive Network (CRAN) at https://CRAN.R-project.org/.

# **Acknowledgments**

We thank Ben Goodrich who provided generous insights on using stan for this project. We thank Alan M Jacobs for key work developing the framework underlying the package. Our thanks to Cristian-Liviu Nicolescu who provided wonderful feedback on use of the package and a draft of this paper. Our thanks to Jasper Cooper for contributions generating a generic function to create Stan code, to Clara Bicalho who helped figure out the syntax for causal statements, to Julio S. Solís Arce who made many key contributions figuring out how to simplify the specification of priors, and to Merlin Heidemanns who figured out the rstantools integration and made [myriad code im](https://clarabicalho.github.io/)provements.

# **References**

- Angrist JD, Imbens GW, Rubin DB (1996). "Identification of Causal Effects Using Instrumental Variables." *Journal of the American Statistical Association*, **91**(434), 444–455. doi: 10.1080/01621459.1996.10476902.
- <span id="page-34-5"></span>Balke A, Pearl J (1997). "Bounds on Treatment Effects from Studies with Imperfect Compliance." *Journal of the American Statistical Association*, **92**(439), 1171–1176. [doi:](https://doi.org/10.1080/01621459.1996.10476902) [10.1080/01621459.1997.10474074](https://doi.org/10.1080/01621459.1996.10476902).
- <span id="page-34-4"></span>Beaumont P, Horsburgh B, Pilgerstorfer P, Droth A, Oentaryo R, Ler S, Nguyen H, Ferreira GA, Patel Z, Leong W (2021). "CausalNex." URL https://github.com/quantumbla[cklab](https://doi.org/10.1080/01621459.1997.10474074) [s/causalnex.](https://doi.org/10.1080/01621459.1997.10474074)
- <span id="page-34-2"></span>Carpenter B, Gelman A, Hoffman MD, Lee D, Goodrich B, Betancourt M, Brubaker MA, Guo J, Li P, Riddell A (2017). "Stan: A Probabili[stic Programming Language."](https://github.com/quantumblacklabs/causalnex) *Journal [of Statistica](https://github.com/quantumblacklabs/causalnex)l Software*, **76**, 1. doi:10.18637/jss.v076.i01.
- Chickering DM, Pearl J (1996). "A Clinician's Tool for Analyzing Non-Compliance." In *Proceedings of the National Conference on Artificial Intelligence*, pp. 1269–1276. URL https://cdn.aaai.org/AAAI/1[996/AAAI96-188.pdf.](https://doi.org/10.18637/jss.v076.i01)
- <span id="page-34-0"></span>Duarte G, Finkelstein N, Knox D, Mummolo J, Shpitser I (2023). "An Automated Approach to Causal Inference in Discrete Settings." *Journal of the American Statistical Association*, pp. 1–16. [doi:10.1080/01621459.2023.2216909](https://cdn.aaai.org/AAAI/1996/AAAI96-188.pdf).
- <span id="page-34-3"></span>Frangakis CE, Rubin DB (2002). "Principal Stratification in Causal Inference." *Biometrics*, **58**(1), 21–29. [doi:10.1111/j.0006-341X.2002.0](https://doi.org/10.1080/01621459.2023.2216909)0021.x.
- <span id="page-34-6"></span><span id="page-34-1"></span>Humphreys M, Jacobs AM (2023). *Integrated Inferences: Causal Models for Qualitative and Mixed-Method Research*[. Cambridge University Press.](https://doi.org/10.1111/j.0006-341X.2002.00021.x) doi:10.1017/9781316718636.
- Kalisch M, Mächler M, Colombo D, Maathuis MH, Bühlmann P (2012). "Causal Inference Using Graphical Models with the R Package pcalg." *Journal of Statistical Software*, **47**, 1–26. doi:10.18637/jss.v047.i11.
- <span id="page-35-0"></span>Pearl J (2009). *Causality*. Cambridge University Press. ISBN 978-0-521-89560-6.
- Poirier [DJ \(1998\). "Revising Beliefs in](https://doi.org/10.18637/jss.v047.i11) Nonidentified Models." *Econometric Theory*, **14**(4), 483–509. doi:10.1017/S0266466698144043.
- <span id="page-35-6"></span><span id="page-35-4"></span>Sachs MC, Jonzon G, Sjölander A, Gabriel EE (2023). "A General Method for Deriving Tight Symbolic Bounds on Causal Effects." *Journal of Computational and Graphical Statistics*, **32**(2), 567–576. [doi:10.1080/10618600.202](https://doi.org/10.1017/S0266466698144043)2.2071905.
- <span id="page-35-2"></span>Sharma A, Kiciman E (2020). "DoWhy: An End-to-End Library for Causal Inference." *arXiv preprint arXiv:2011.04216*.
- <span id="page-35-1"></span>Textor J, van der [Zander B, Gilthorpe MS, Liśkiewicz M, E](https://doi.org/10.1080/10618600.2022.2071905)llison GT (2016). "Robust Causal Inference Using Directed Acyclic Graphs: the R Package dagitty." *International Journal of Epidemiology*, **45**(6), 1887–1894. doi:10.1093/ije/dyw341.
- <span id="page-35-5"></span><span id="page-35-3"></span>Zhang J, Tian J, Bareinboim E (2022). "Partial Counterfactual Identification from Observational and Experimental Data." In *Proceedings of the 39th International Conference on Machine Learning*, pp. 26548–26558[. PMLR. URL](https://doi.org/10.1093/ije/dyw341) https://proceedings.mlr.press/v162/z hang22ab.html.

# **Appendix A: Parallelization**

If you have multiple cores you can do parallel processing by including this line before running CausalQueries:

```
R> library(parallel)
RR> options(mc.cores = parallel::detectCores())
```
Additionally parallelizing across models or data while running MCMC chains in parallel can be achieved by setting up a nested parallel process. With 8 cores one can run 2 updating processes with 3 parallel chains each simultaneously. More generally the number of parallel processes at the upper level of the nested parallel structure are given by  $\left\lfloor \frac{cores}{chains+1} \right\rfloor$ .

```
R> library(future)
R> library(future.apply)
RR> chains <- 3
R> cores <- 8
RR> future::plan(list(
+ future::tweak(future::multisession,
+ workers = floor(cores/(chains + 1))),
+ future::tweak(future::multisession,
+ workers = chains)
+ ))
RR> model \le make model("X -> Y")
R> data <- list(data_1, data_2)
R>
R> future.apply::future_lapply(data, function(d) {
+ update_model(
+ model = model,
+ data = d,
+ chains = chains,
+ refresh = 0
+ )
+})
```
# **Appendix B: Stan code**

<span id="page-36-0"></span>Updating is performed using Stan model. The data provided to Stan is generated by the internal function prep\_stan\_data() which returns a list of objects that Stan expects to receive. The code for the Stan model is show below. After defining a helper function the code starts with a block declaring what input data is to be expected. Then there is a characterization of parameters and the transformed parameters. Then the likelihoods and priors are provided. At the end there is a block for generated quantities which can be used to append a posterior

distribution of causal types to the model.

```
S4 class stanmodel 'simplexes' coded as follows:
functions{
  row vector col sums(matrix X) {
    row_vector[cols(X)] s ;
    s = rep row vector(1, rows(X)) * X ;
   return s ;
  }
}
data {
int<lower=1> n_params;
int<lower=1> n_paths;
int<lower=1> n_types;
int<lower=1> n_param_sets;
int<lower=1> n_nodes;
array[n_param_sets] int<lower=1> n_param_each;
int<lower=1> n_data;
int<lower=1> n_events;
int<lower=1> n_strategies;
int<lower=0, upper=1> keep_transformed;
vector<lower=0>[n_params] lambdas_prior;
array[n_param_sets] int<lower=1> l_starts;
array[n_param_sets] int<lower=1> l_ends;
array[n_nodes] int<lower=1> node_starts;
array[n_nodes] int<lower=1> node_ends;
array[n_strategies] int<lower=1> strategy_starts;
array[n_strategies] int<lower=1> strategy_ends;
matrix[n_params, n_types] P;
matrix[n_params, n_paths] parmap;
matrix[n_paths, n_data] map;
matrix<lower=0,upper=1>[n_events,n_data] E;
array[n_events] int<lower=0> Y;
}
parameters {
vector<lower=0>[n_params - n_param_sets] gamma;
}
transformed parameters {
vector<lower=0, upper=1>[n_params] lambdas;
vector<lower=1>[n_param_sets] sum_gammas;
matrix[n_params, n_paths] parlam;
matrix[n_nodes, n_paths] parlam2;
vector<lower=0, upper=1>[n_paths] w_0;
vector<lower=0, upper=1>[n_data] w;
vector<lower=0, upper=1>[n_events] w_full;
// Cases in which a parameter set has only one value need special handling
// they have no gamma components and sum_gamma needs to be made manually
```

```
for (i in 1:n_param_sets) {
  if (l_{\text{starts}}[i] \geq 1_{\text{ends}}[i]) {
    sum_{gamma} ammas[i] = 1;
    // syntax here to return unity as a vector
    lambdas[l_starts[i]] = lambdas_prior[1]/lambdas_prior[1];
    }
  else if (1 \text{ starts}[i] < 1 \text{ ends}[i]) {
    sum_{gamma} gammas[i] =
    1 + \text{sum}(\text{gamma}[(1 \text{ starts}[i] - (i-1)):(1 \text{ ends}[i] - i)]);lambdas[1<sup>starts[i]:l<sup>ends[i]</sup>] =append\_row(1, gamma[(1\_starts[i] - (i-1)):(1\_ends[i] - i)]) /
      sum_gammas[i];
    }
  }
// Mapping from parameters to data types
// (usual case): [n_par * n_data] * [n_par * n_data]
parlam = rep_matrix(lambda, n paths) .* parmap;// Sum probability over nodes on each path
for (i in 1:n_nodes) {
 parlam2[i,] = col_sum(parlam[(node\_starts[i]):(node_ends[i]),]);
 }
// then take product to get probability of data type on path
for (i in 1:n paths) \{w_0[i] = prod(parlam2[,i]);
 }
 // last (if confounding): map to n_data columns instead of n_paths
 w = map' * w_0;// Extend/reduce to cover all observed data types
w_full = E * w;}
model {
// Dirichlet distributions
for (i in 1:n_param_sets) {
  target += dirichlet_lpdf(lambdas[l_starts[i]:l_ends[i]] |
    lambdas_prior[l_starts[i] :l_ends[i]]);
  target += -n\_param\_each[i] * log(sum\_gamma[i]);}
// Multinomials
// Note with censoring event_probabilities might not sum to 1
for (i in 1:n_strategies) {
  target += multinomial_lpmf(
  Y[strategy_starts[i]:strategy_ends[i]] |
    w_full[strategy_starts[i]:strategy_ends[i]]/
     sum(w_full[strategy_starts[i]:strategy_ends[i]]));
 }
}
// Option to export distribution of causal types
```

```
generated quantities{
vector[n_types] prob_of_types;
if (keep_transformed == 1){
for (i in 1:n_types) {
   prob_of_typees[i] = prod(P[, i].*lambdas + 1 - P[, i]),}}
if (keep_transformed == 0){
   prob_of_types = rep_vector(1, n_types);}
}
```
# **Appendix C: Benchmarks**

We present a brief summary of model updating benchmarks. The first benchmark considers the effect of model complexity on updating time. The second benchmark considers the effect of data size on updating time. We run 4 parallel chains for each model. Results of the benchmarks are presented in Table 16 and Table 17 respectively.

Table 16: Benchmark 1.

| Model                                              | Number of Model<br>Parameters | $update_model()$<br>Runt-Time (seconds) |
|----------------------------------------------------|-------------------------------|-----------------------------------------|
| $X1 \rightarrow Y$                                 |                               | 10.85                                   |
| $X1 \rightarrow Y \leftarrow X2$                   | 20                            | 15.79                                   |
| $X1 \rightarrow Y \leftarrow X2; X3 \rightarrow Y$ | 262                           | 77.56                                   |

<span id="page-39-0"></span>

| Model              | Number of Observations | $update_model()$<br>Run-Time (seconds) |
|--------------------|------------------------|----------------------------------------|
| $X1 \rightarrow Y$ | 10                     | 9.04                                   |
| $X1 \rightarrow Y$ | 100                    | 9.31                                   |
| $X1 \rightarrow Y$ | 1000                   | 10.56                                  |
| $X1 \rightarrow Y$ | 10000                  | 14.57                                  |
| $X1 \rightarrow Y$ | 100000                 | 17.25                                  |

Table 17: Benchmark 2.

Increasing the number of parents in a model greatly increases the number of parameters and computational time. The growth of the parameter space with increasing model complexity places limits on feasible computability without further recourse to specialized methods for handling large causal models. Data size increases here have a more modest effect on computation time.

### **Affiliation:**

Till Tietz IPI Reichpietschufer 50 Berlin Germany E-mail: ttietz2014@gmail.com URL: https://github.com/till-tietz

Lily Medina E-mail: [lily.medina@berkeley](mailto:ttietz2014@gmail.com).edu URL: [https:/lilymedina.github.io/](https://github.com/till-tietz)

Georgiy Syunyaev E-mail: [g.syunyaev@vanderbilt.edu](mailto:lily.medina@berkeley.edu) URL: [https://gsyunyaev.com/](https:/lilymedina.github.io/)

Macarta[n Humphreys](mailto:g.syunyaev@vanderbilt.edu) IPI Reich[pietschufer 50](https://gsyunyaev.com/) Berlin Germany E-mail: macartan.humphreys@wzb.eu URL: https://macartan.github.io/

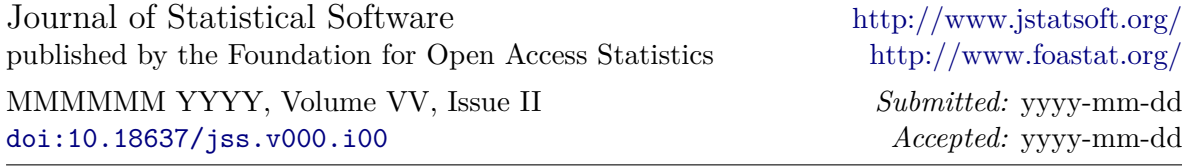